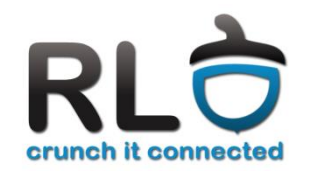

Cursul 8

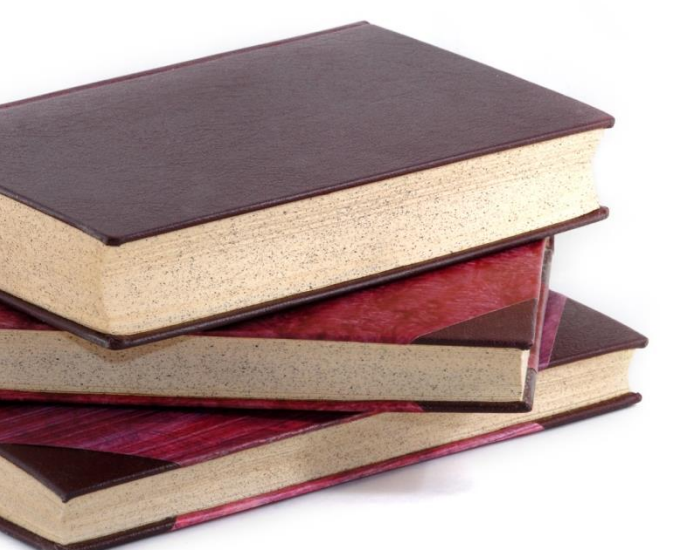

# 8 NAT și tunelare

2-3 decembrie 2014

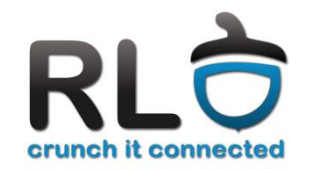

#### Cursul 9

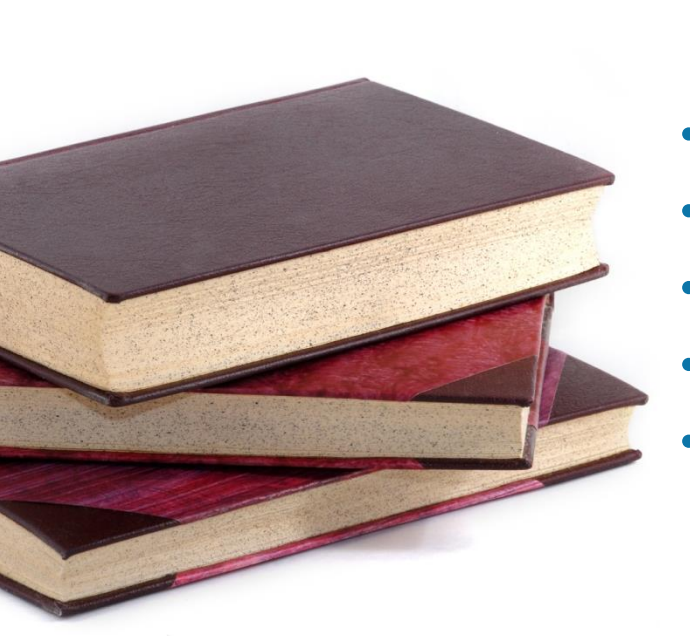

#### Translatarea adreselor

- Problema epuizării adreselor IPv4
- NAT
- PAT
- Configurare NAT cu iptables
- Dezavantajele translatării

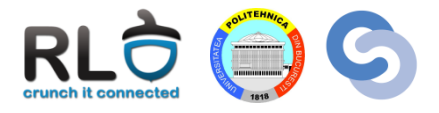

- Problemă majoră IPv4
- Au fost introduse mecanisme pentru conservarea spațiului
- S-au alocat trei spații pentru adrese private:
	- $-10.0.0.0/8$
	- $-172.16.0.0/12$
	- $-192.168.0.0/16$
- Aceste adrese nu pot fi folosite în Internet
- Pentru ca o stație cu adresă privată să poată accesa Internetul adresa acesteia trebuie translatată

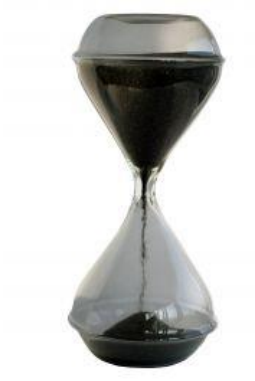

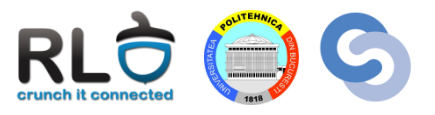

- Atunci când un pachet trece printr-un ruter adresele IP sursă și destinație rămân neschimbate
- Procesul de translatare presupune schimbarea adresei IP sursă sau destinație a unui pachet la trecea printr-un ruter
- Procesul poartă numele de **NAT** (Network Address Translation)
- Pentru conectivitate translatarea trebuie să aibă loc în ambele direcții

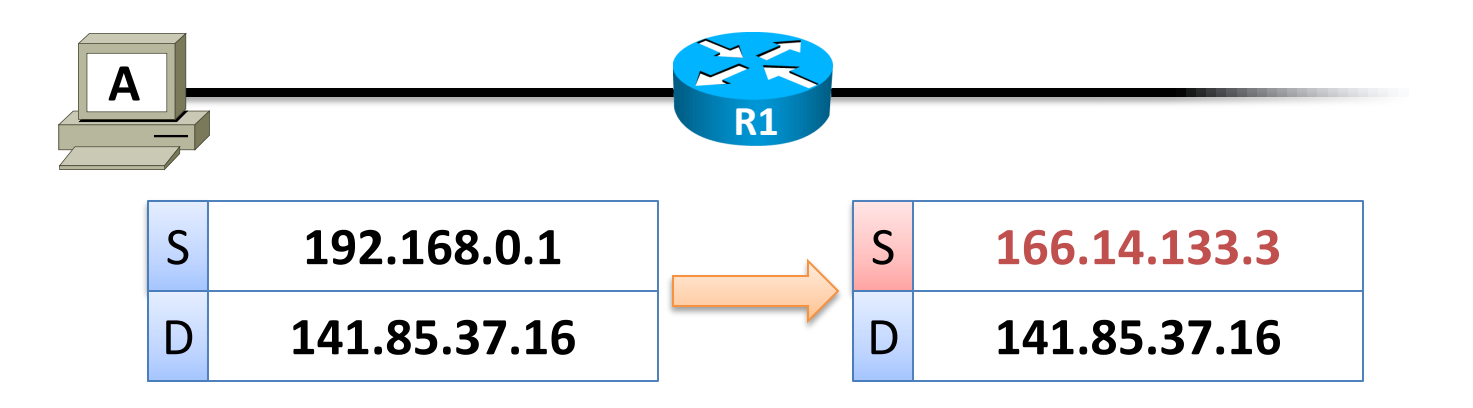

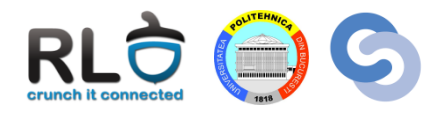

- Ruterul ține evidența translatărilor ce trebuie făcute în tabela de **NAT**
- Tabela NAT:
	- Poate fi construită static (de către administrator) sau dinamic (prin inspectarea traficului ce trece prin ruter)
	- Păstrează o listă de asocieri **adresă internă adresă externă**

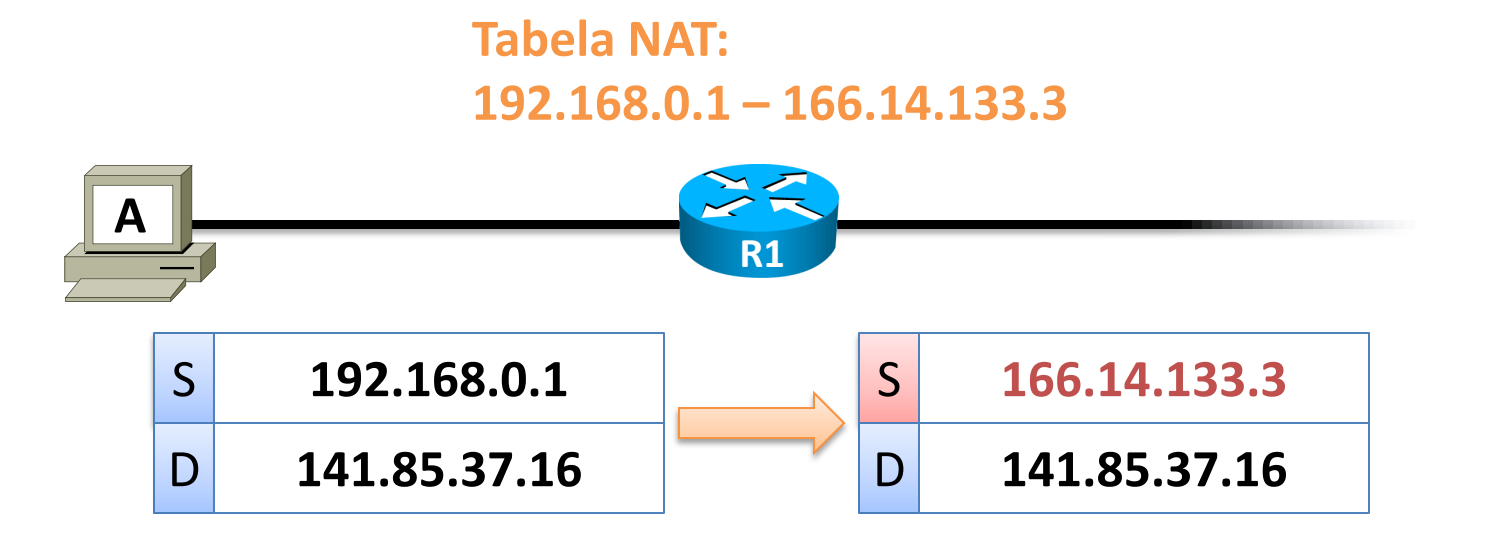

#### Procesul de translatare

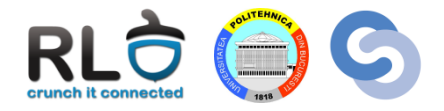

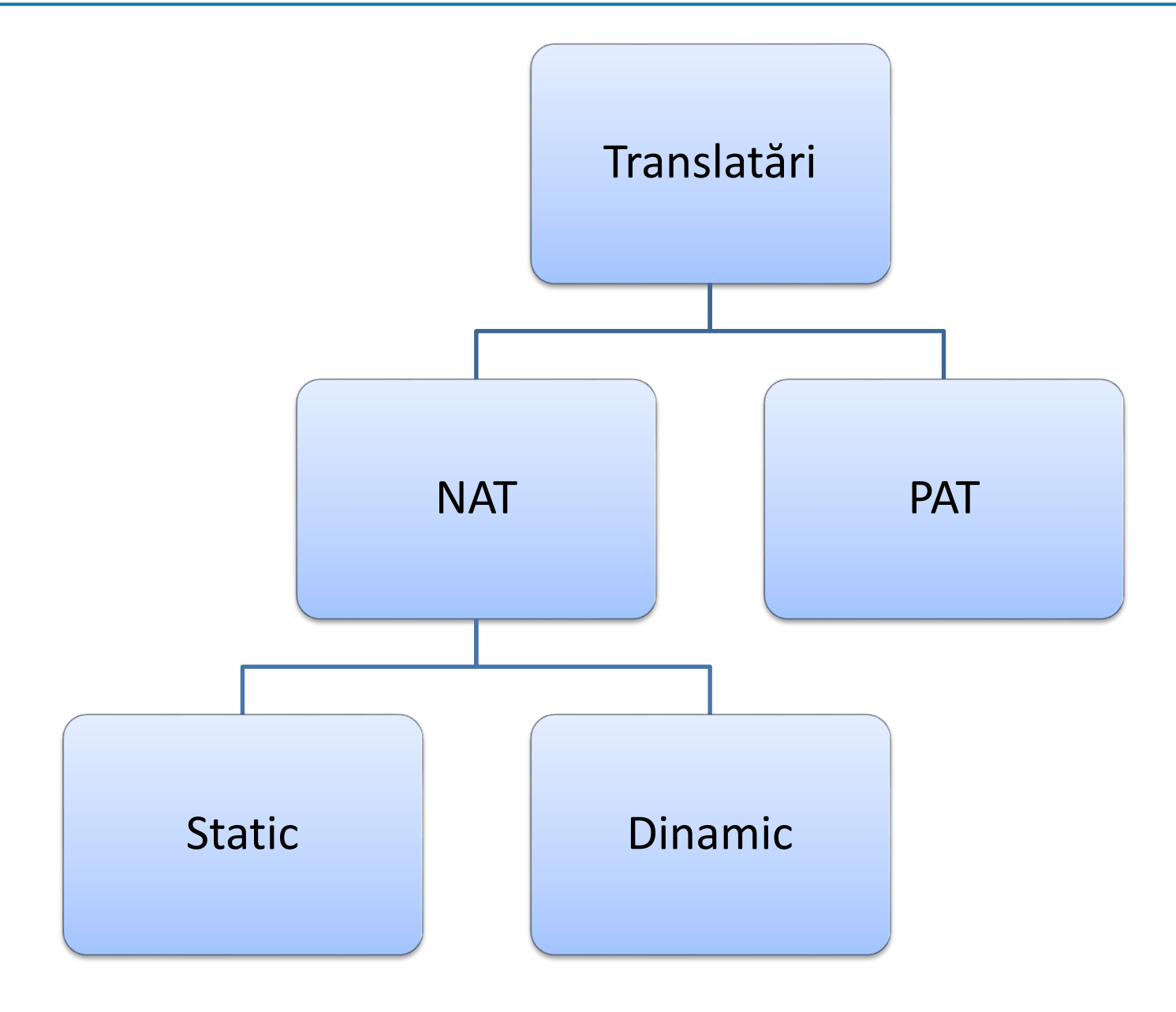

#### NAT Static

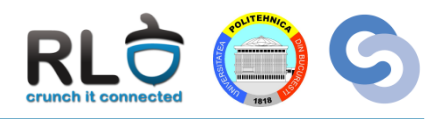

- **Problemă**: **Serverul A** are o adresă privată însă vrem să fie accesibil în exterior printr-o adresă publică unică și constantă
- **Soluție**: NAT Static
	- Adresa internă a serverului este mereu translatată la o adresă publică rezervată

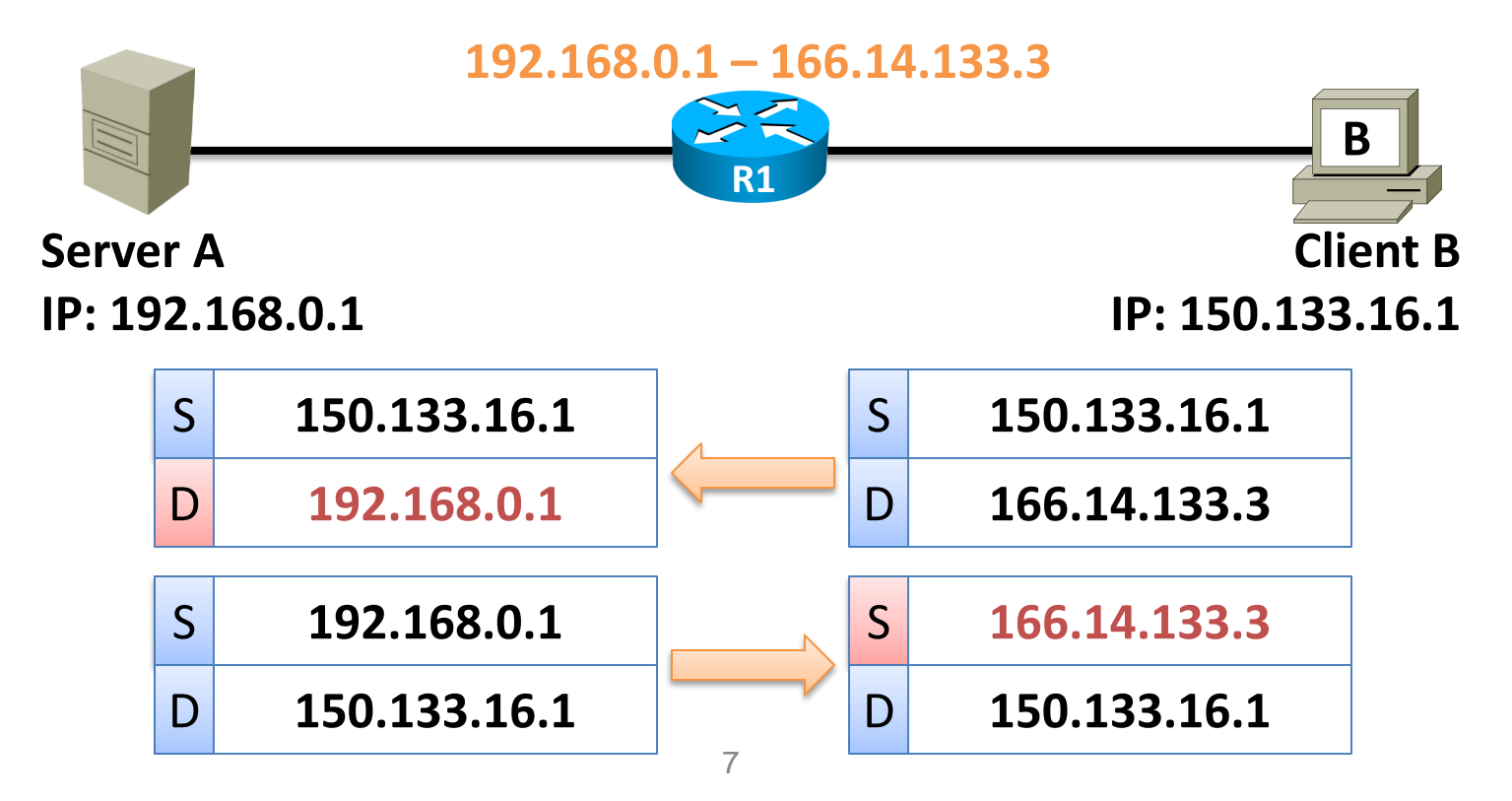

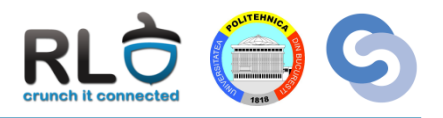

- **Problemă**: Avem în rețeaua privată 40 de stații dar doar 20 de adrese publice
- **Soluție**: NAT Dinamic
	- Stațiile care vor să comunice în Internet primesc temporar una din adresele publice disponibile (din **NAT Pool**), dacă mai există adrese nefolosite

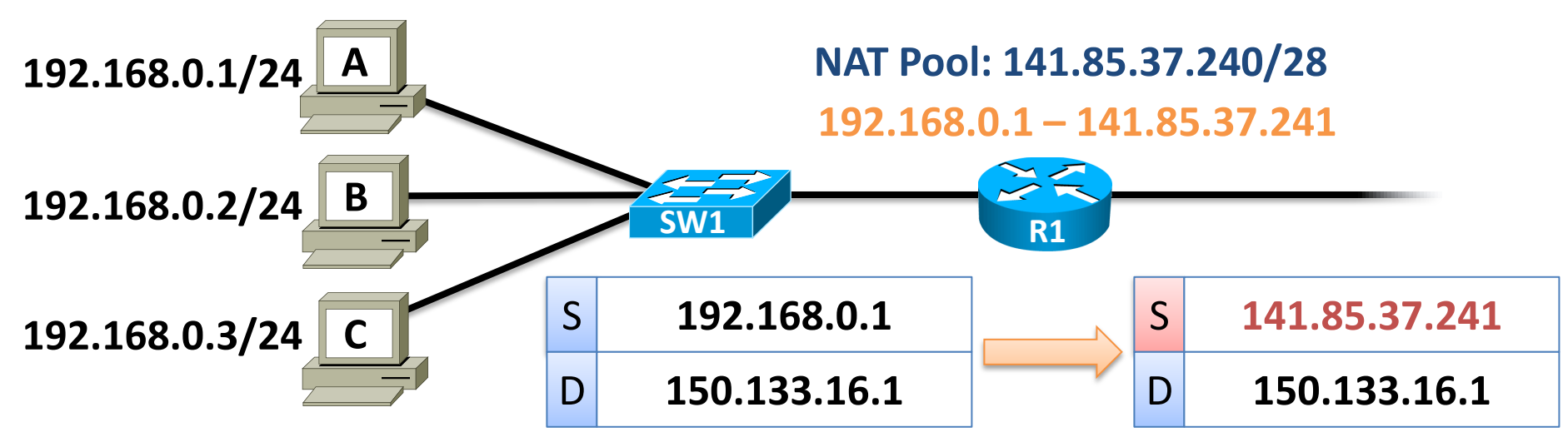

– Ar putea fi o soluție NAT dinamic pentru problema anterioară a serverului?

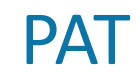

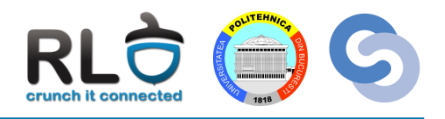

- **Problemă**: Avem în rețeaua privată 40 de stații dar o singură adresă publică
- **Soluție**: **PAT** (Port Address Translation)
	- Mai poartă și numele de masquerade sau NAT Overload
	- La translatare se asociază fiecărei comunicații și un **port** (un identificator de nivel transport ce indică programul sursă/destinație) pe ruter
	- Când răspunsul destinatarului ajunge la ruter, acesta citește portul din pachet și consultă tabela NAT pentru a vedea în ce să translateze

#### **Tabela NAT**

- **192.168.0.1:80 – 166.14.133.3:62101**
- **192.168.0.1:1614 – 166.14.133.3:62102**
	- **192.168.0.2:80 – 166.14.133.3:63105**
- **192.168.0.3:1811 – 166.14.133.3:48231**

PAT

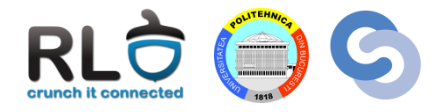

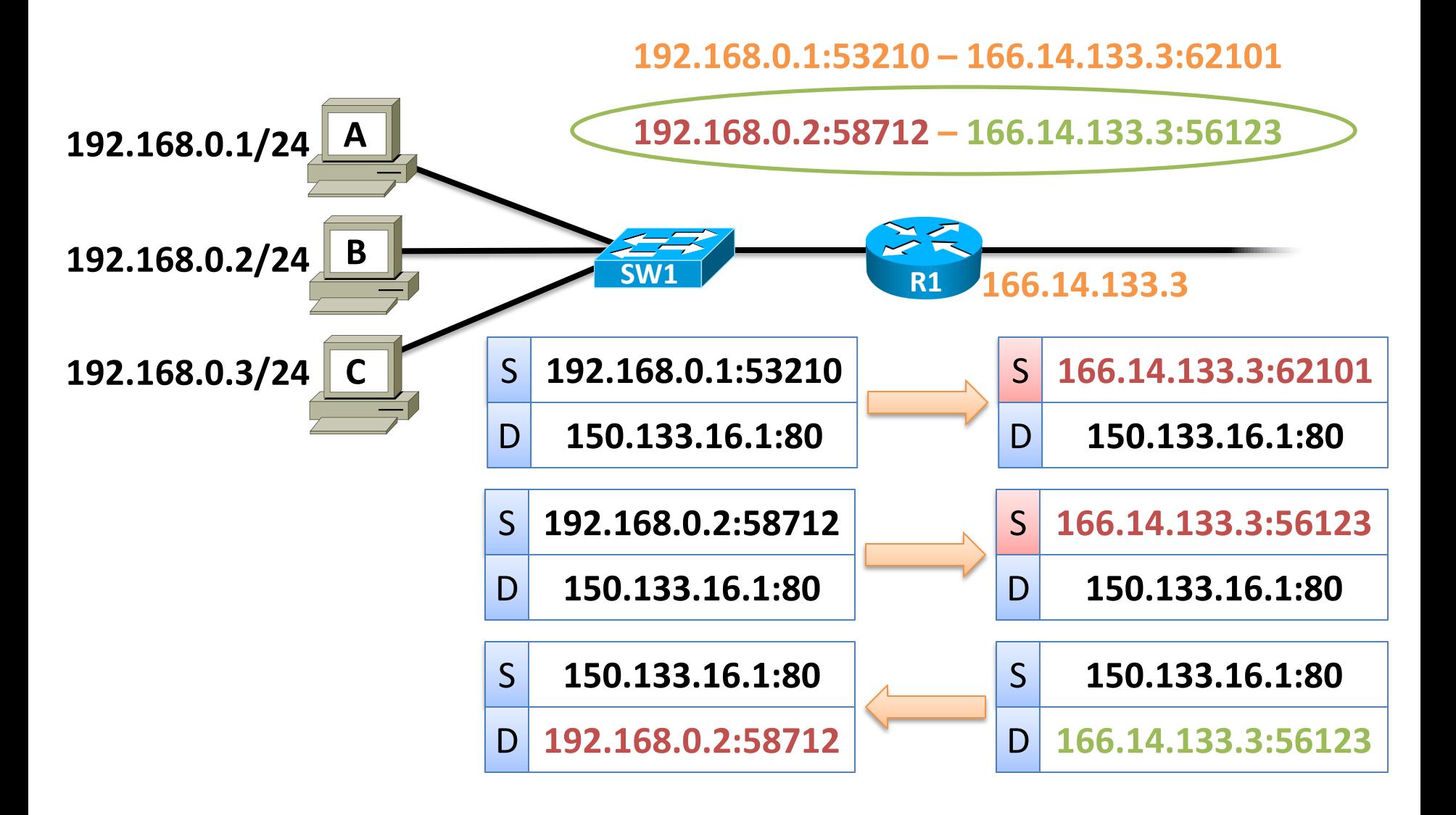

# NAT în Linux

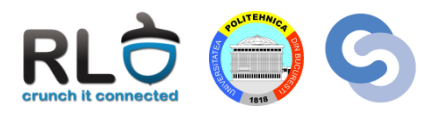

- Se implementează folosind utilitarul iptables
- Se folosește tabela **nat**
- Lanțurile modificate de comenzile de nat sunt:
	- **PREROUTING** pentru rescrierea destinației
	- **POSTROUTING** pentru rescrierea sursei

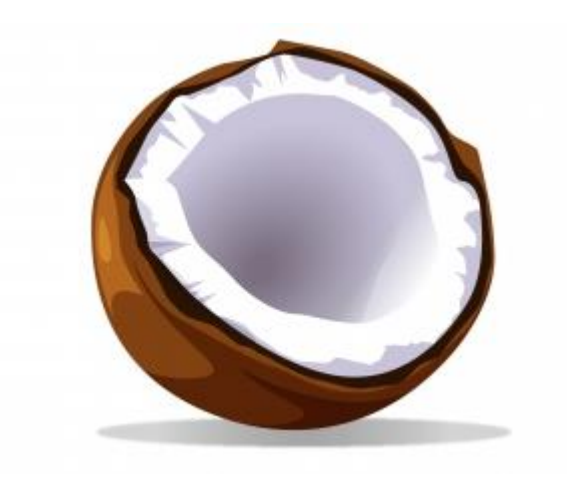

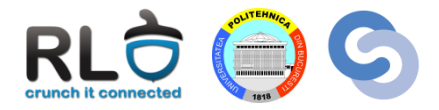

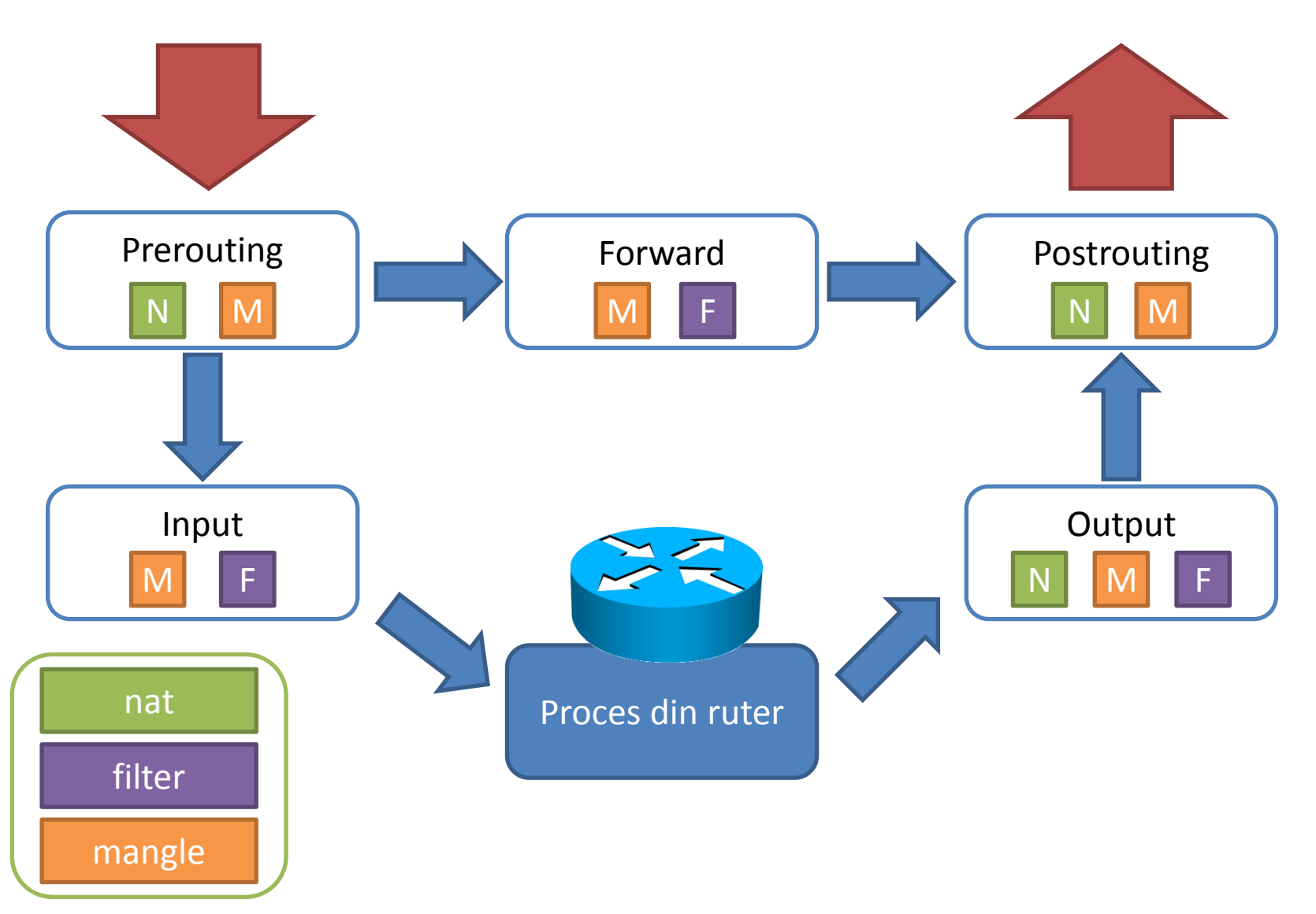

## NAT static cu iptables

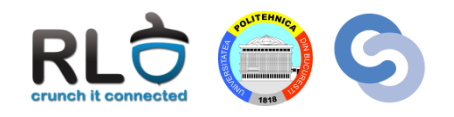

- Regulile sunt adăugate în tabela **nat** lanțul **POSTROUTING**
- Este folosit target-ul **SNAT**:
	- Specifică în ce să fie rescrise IP-ul și portul sursă
	- Procesarea lanțului se încheie
- Pentru NAT static trebuie specificată sursa (-s)

linux# iptables –t nat –A POSTROUTING –s 192.168.1.100 –j SNAT --to-source 141.85.200.1

• Atenție: **SNAT** vine de la Source NAT (nu de la static NAT)

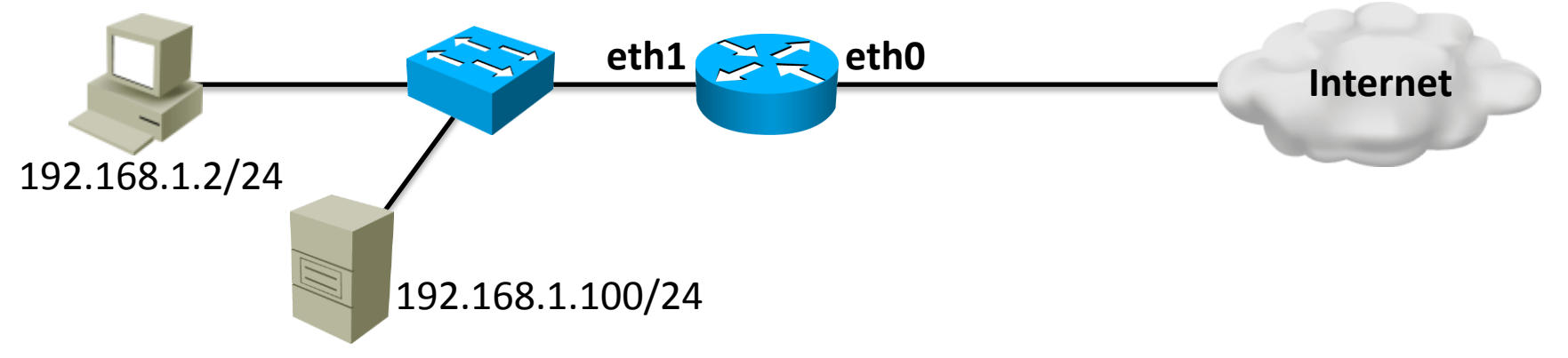

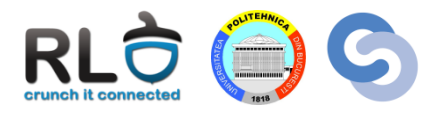

- Dacă este inițiată din exterior conexiunea, aceasta nu va ajunge la server
- Trebuie creată și regula inversă, care rescrie adresa destinație la trecerea prin ruter
	- Rescrierea destinației se face cu target-ul **DNAT** (Destination NAT)
	- Se folosește lanțul de **PREROUTING** în acest caz
		- De ce?

linux# iptables –t nat –A PREROUTING –d 141.85.200.1 –j DNAT --to-destination 192.168.1.100

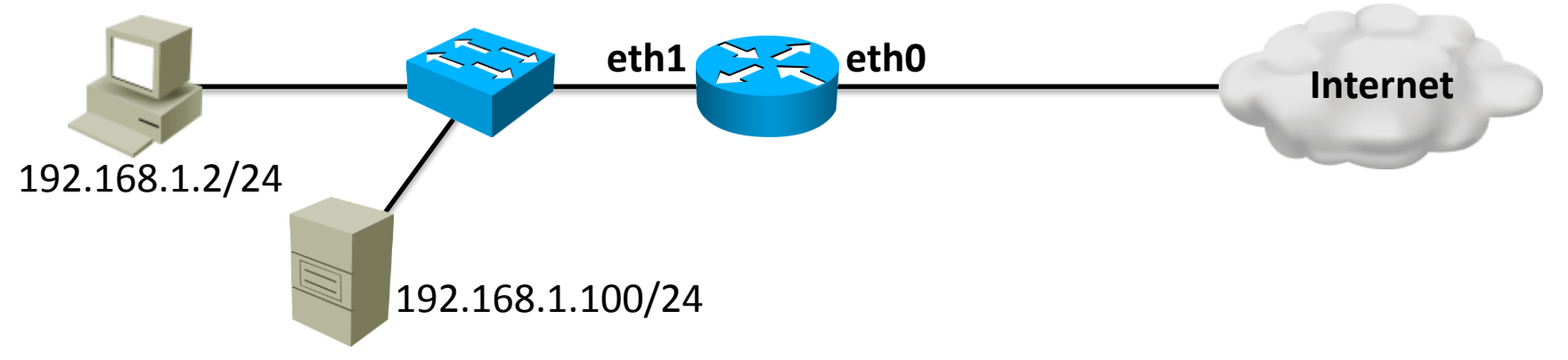

# NAT dinamic/PAT cu iptables

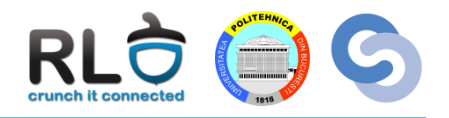

- Regulile sunt adăugate în tabela **nat** lanțul **POSTROUTING**
- Tot target-ul **SNAT** este folosit:
	- Pentru NAT dinamic se poate specifica un range de adrese IP
	- Ruterul nu mapează adrese unu la unu (se folosește de fapt o combinație de NAT dinamic cu PAT)

linux# iptables –t nat –A POSTROUTING –s 192.168.1.0/24 –j SNAT --to-source 141.85.200.2-141.85.200.6

• Vor putea fi inițiate conexiuni din exterior?

– **R:** Nu.

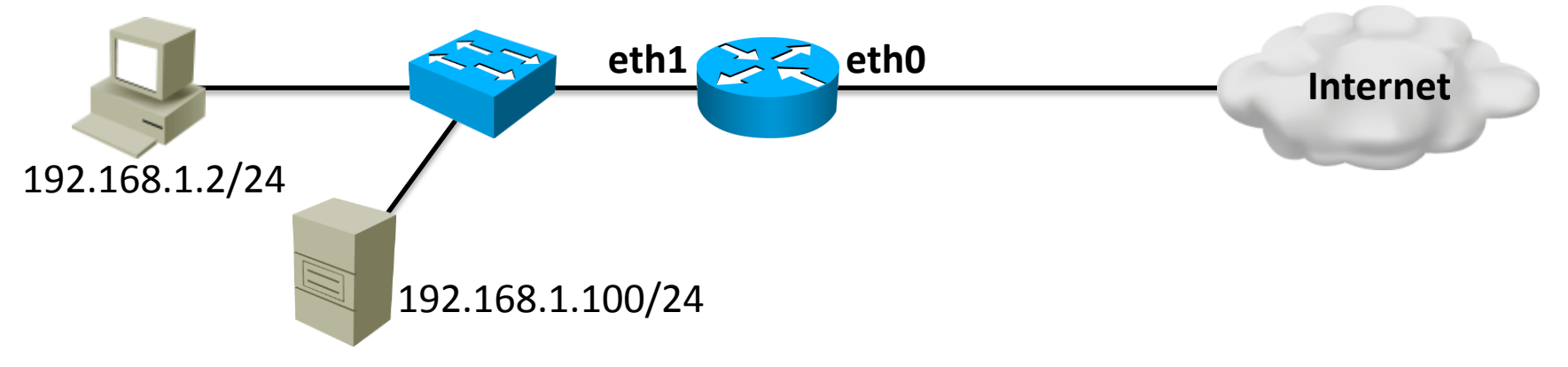

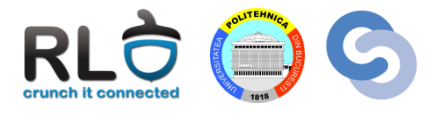

- Este vreo problemă cu setul de reguli de mai jos?
	- **R:** Da. Niciodată nu se va face match pe a doua regulă de NAT deoarece sursa 192.168.1.100 va face match pe prima regula

```
linux# iptables -t nat -F
```

```
linux# iptables –t nat –A POSTROUTING –s 192.168.1.0/24 –j SNAT
                                   --to-source 141.85.200.2-141.85.200.6
```
linux# iptables –t nat –A POSTROUTING –s 192.168.1.100 –j SNAT --to-source 141.85.200.1

linux# iptables –t nat –A PREROUTING –d 141.85.200.1 –j DNAT --to-destination 192.168.1.100

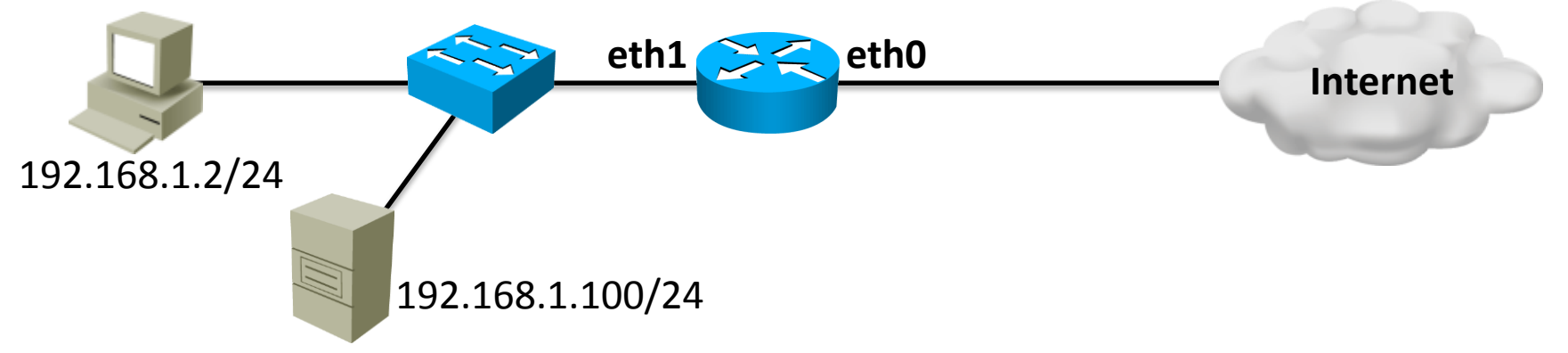

# NAT dinamic/PAT cu iptables

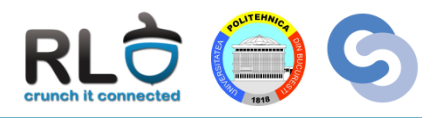

- Target-ul **MASQUERADE** specifică faptul că se va folosi IP-ul interfeței de ieșire în translatare
- Utilă când interfața către Internet ia prin DHCP adresa
	- **MASQUERADE** face flush la mapări când interfața e repornită

linux# iptables -t nat -A POSTROUTING -o eth0 -j MASQUERADE

- Se poate folosi pentru PAT doar un subset de porturi cu --to-ports
	- Trebuie specificat tipul de trafic (UDP sau TCP):

linux# iptables –t nat –A POSTROUTING –o eth0 –p tcp –j MASQUERADE --to-ports 50000-55000

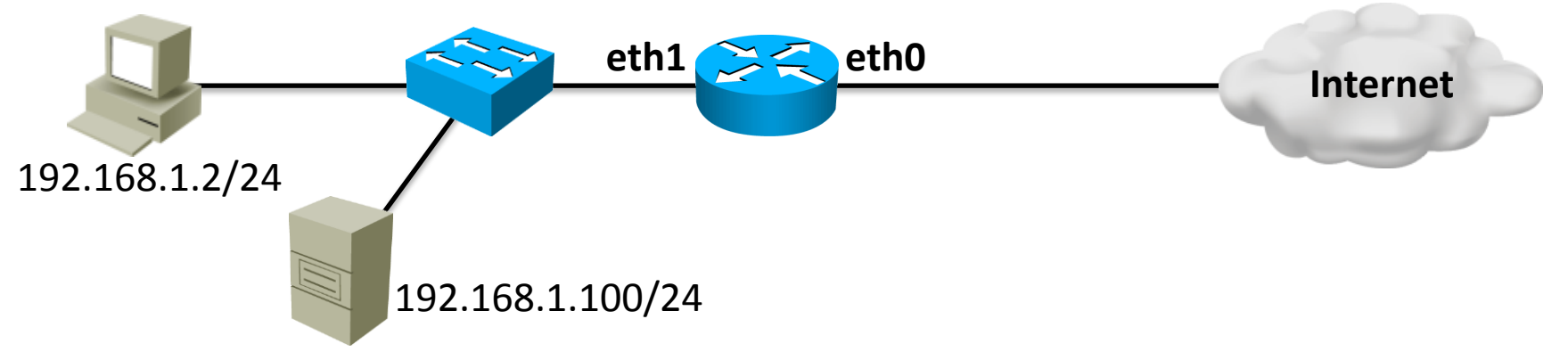

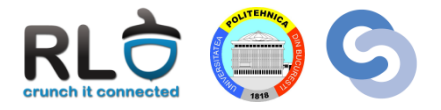

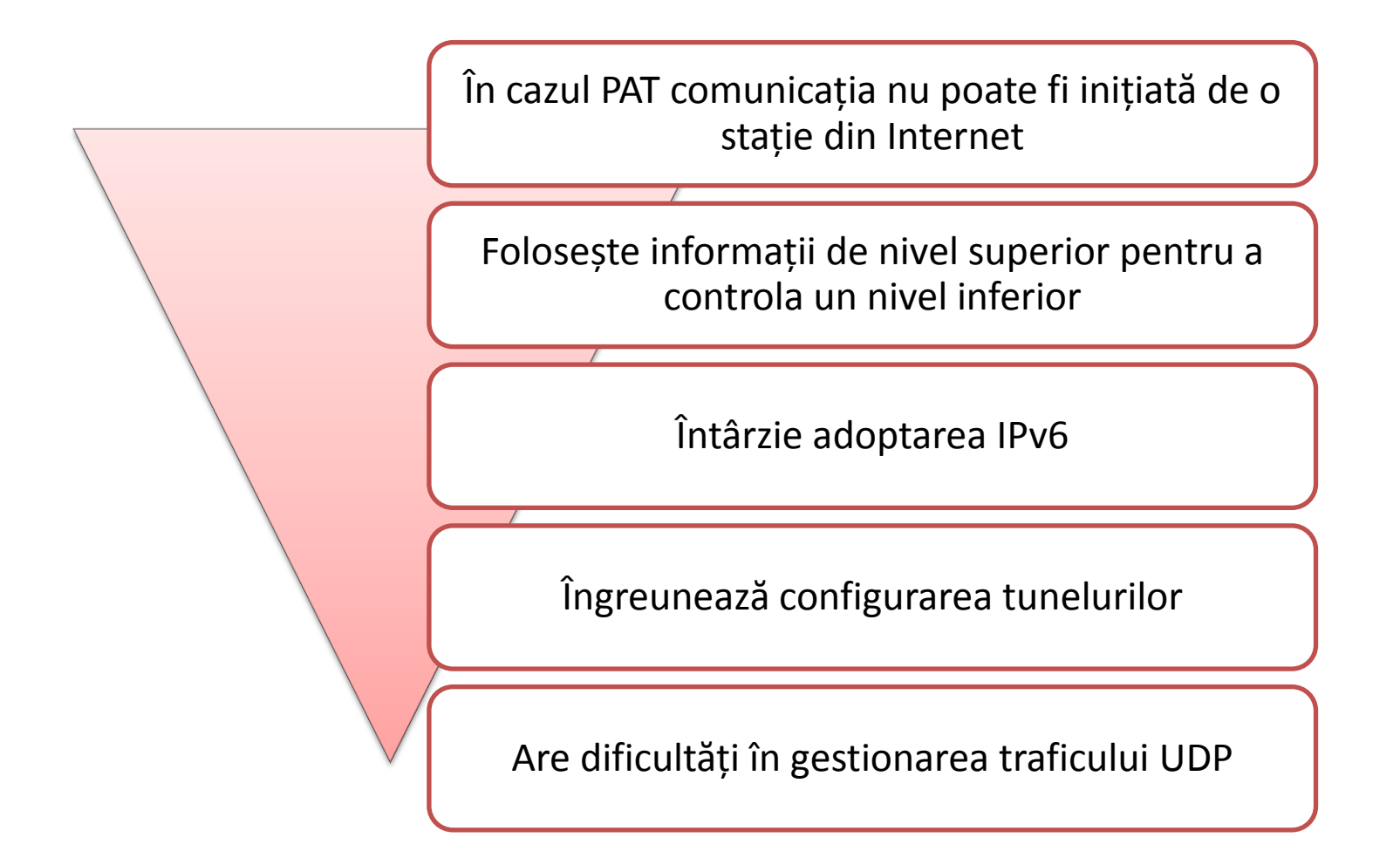

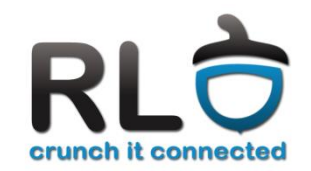

#### Cursul 9

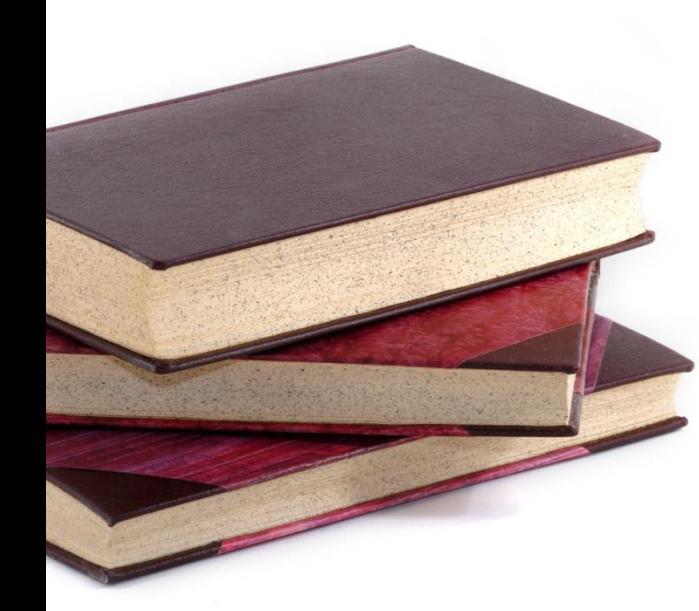

#### **Tunelare**

- Conceptul de tunelare
- GRE
- **SSH**
- 6to4

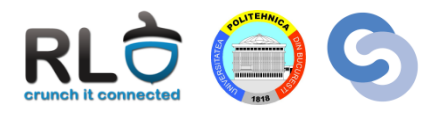

- Procesul de tunelare constă în încapsularea datelor unui protocol (**payload protocol**) într-un alt protocol (**delivery protocol**)
- **Observație**: Deși IP încapsulează datele TCP și Ethernet încapsulează datele IP, acestea nu sunt considerate exemple de tunelare

#### Exemple de tuneluri

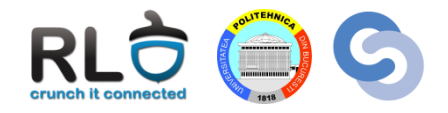

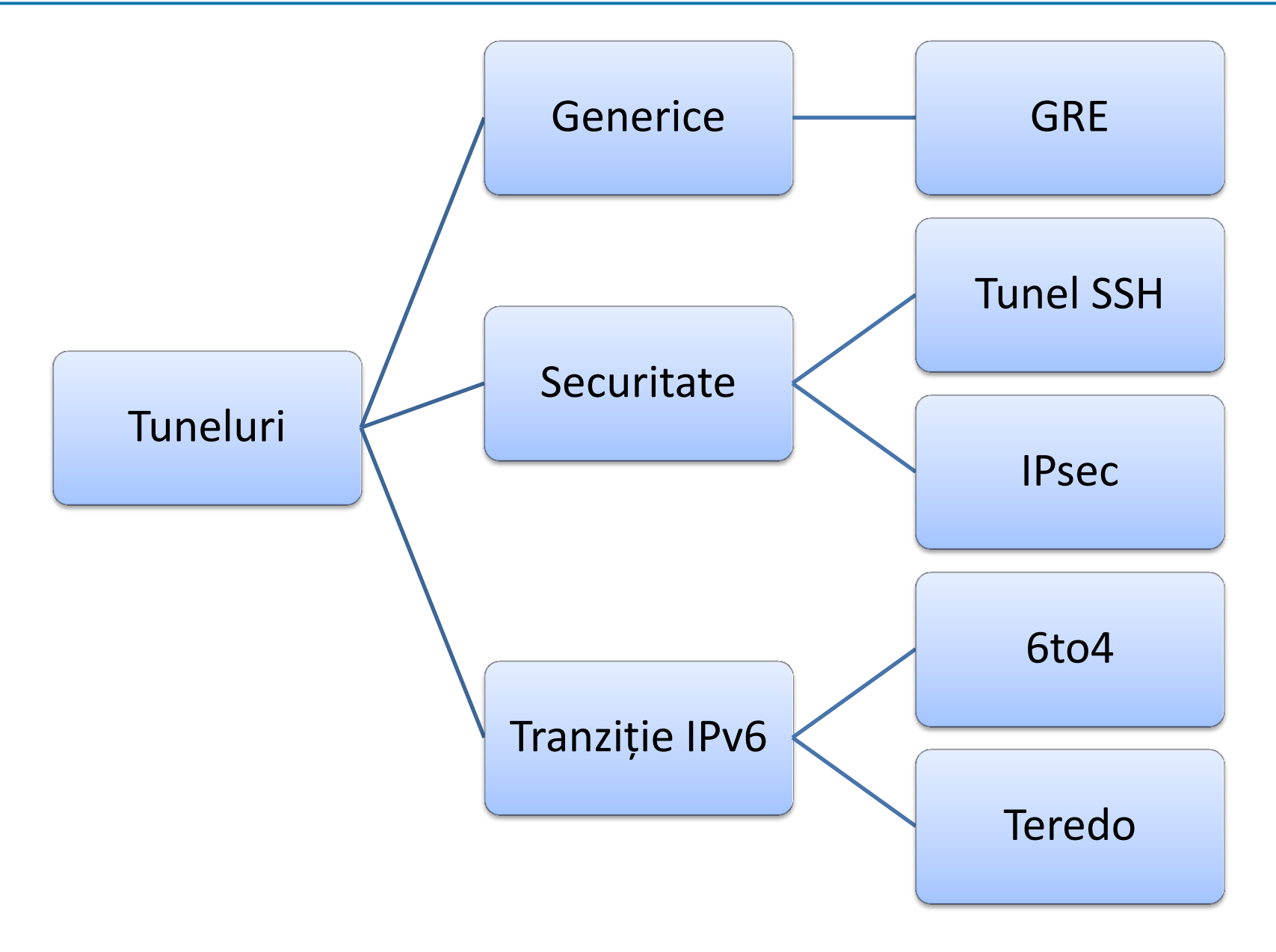

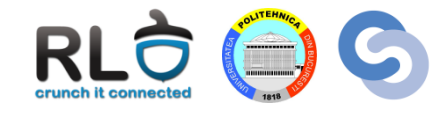

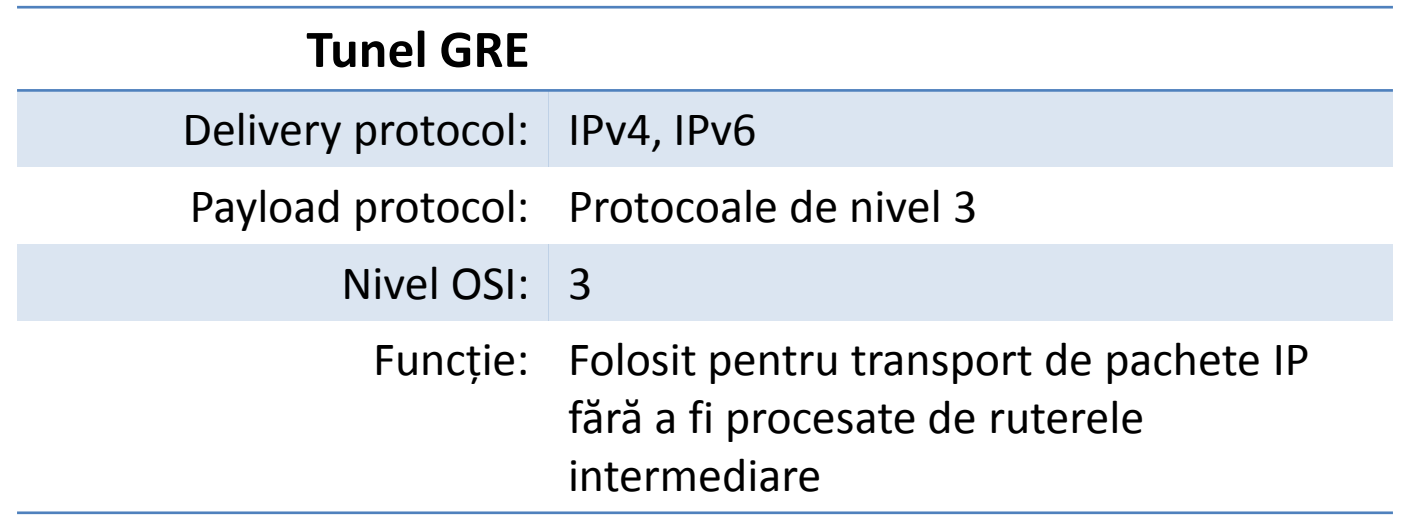

- R1 trimite un pachet către R5
- Între R2 și R4 este configurat un tunel GRE (nu este o legătură fizică)
	- Capetele tunelului sunt reprezentate de IP-urile 10.0.23.2 și 10.0.34.4 de pe interfețele fizice

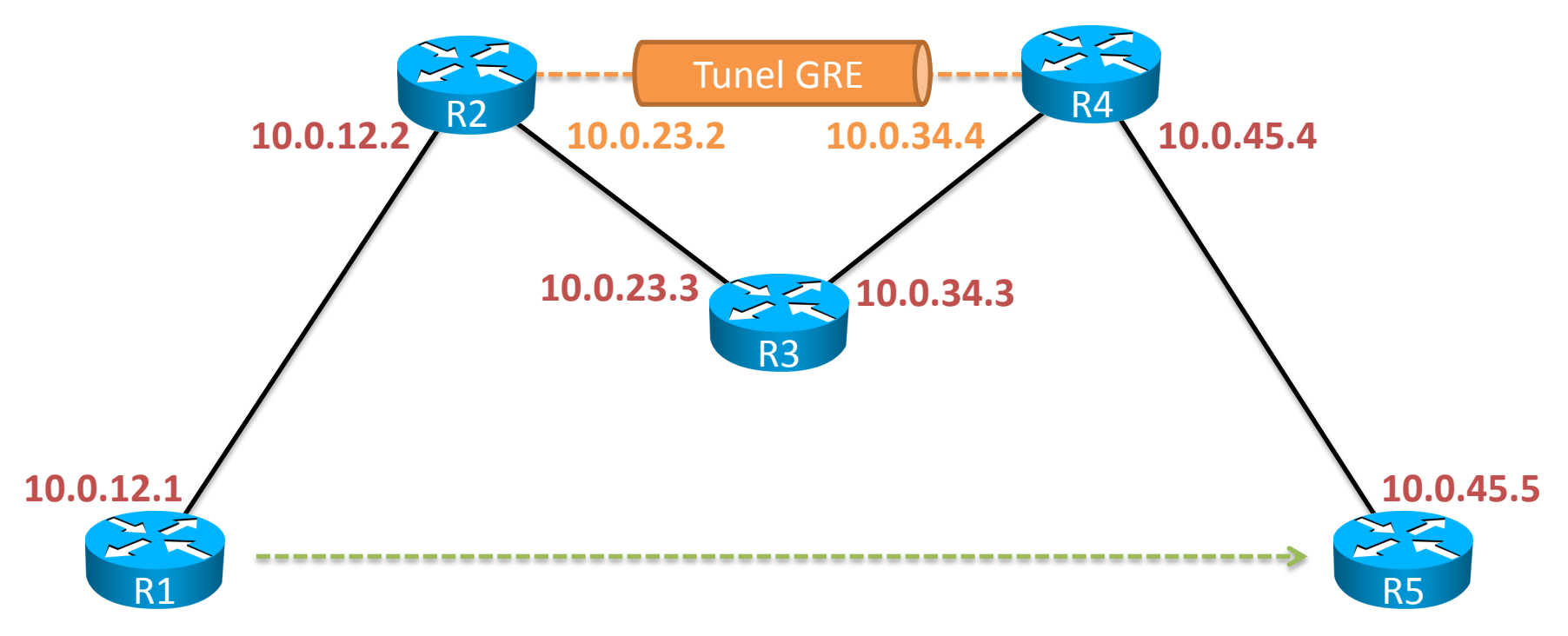

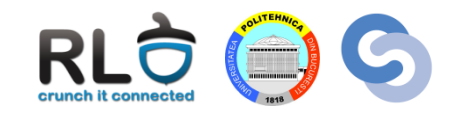

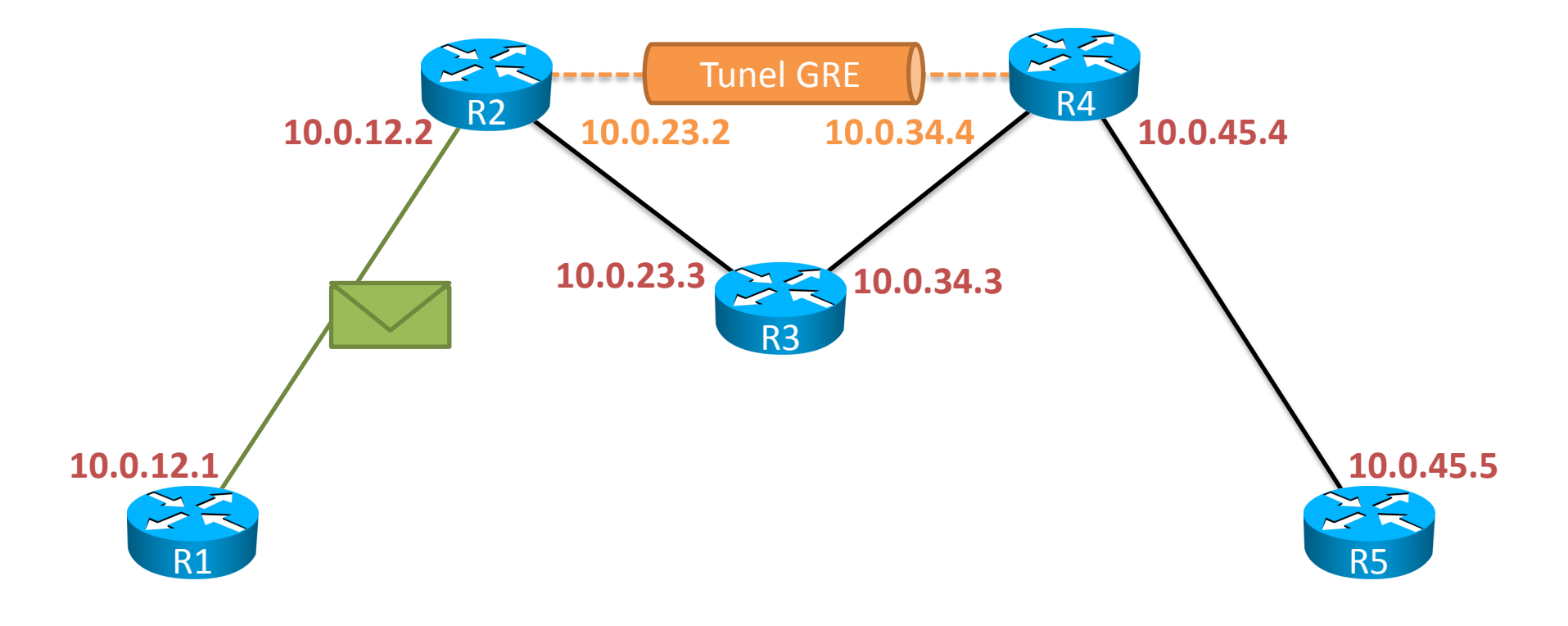

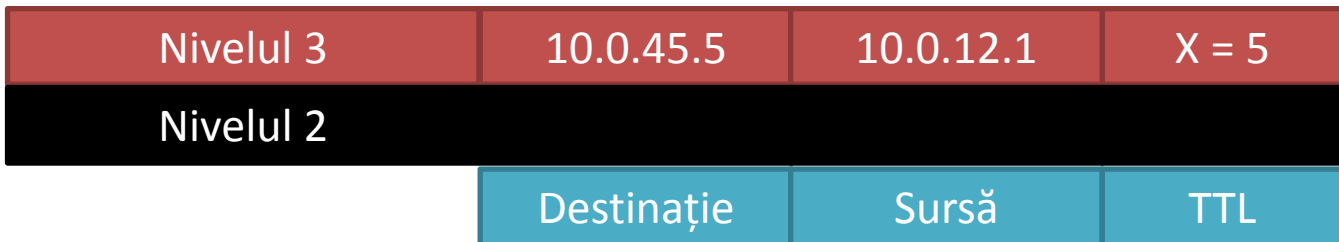

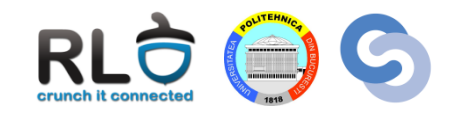

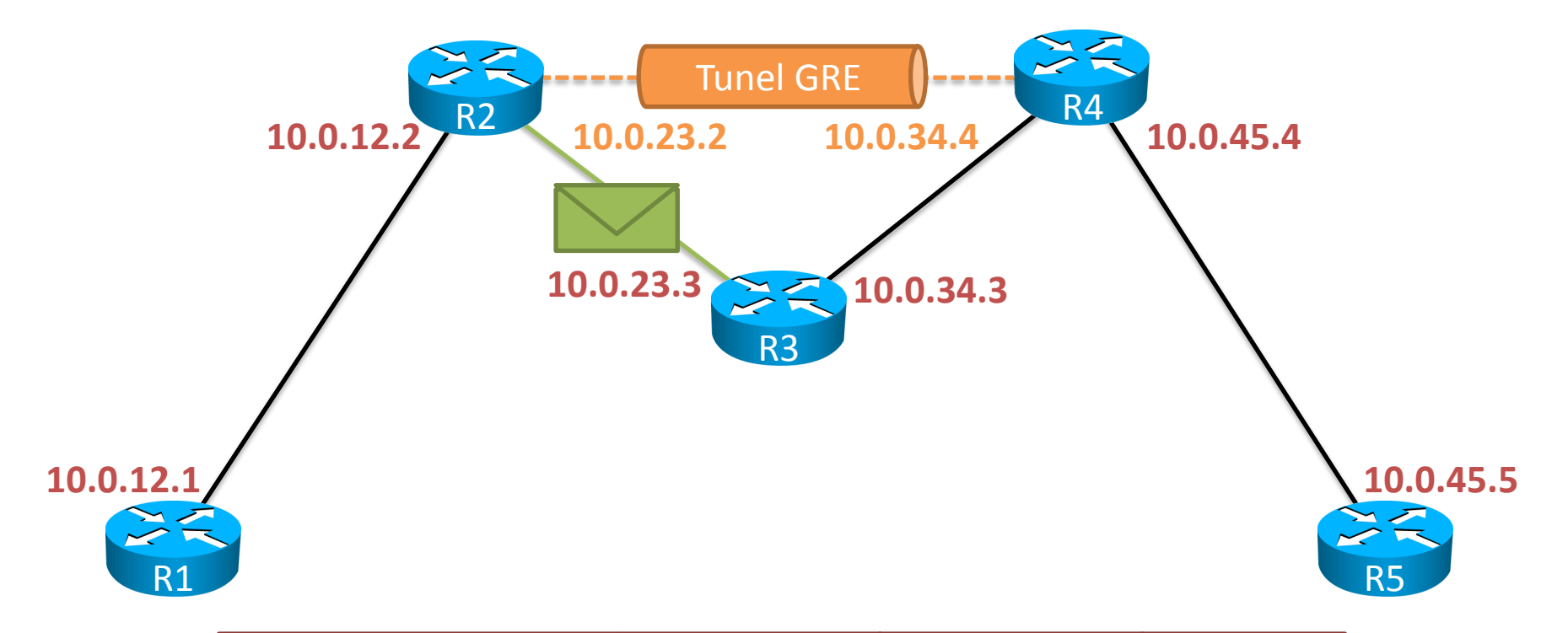

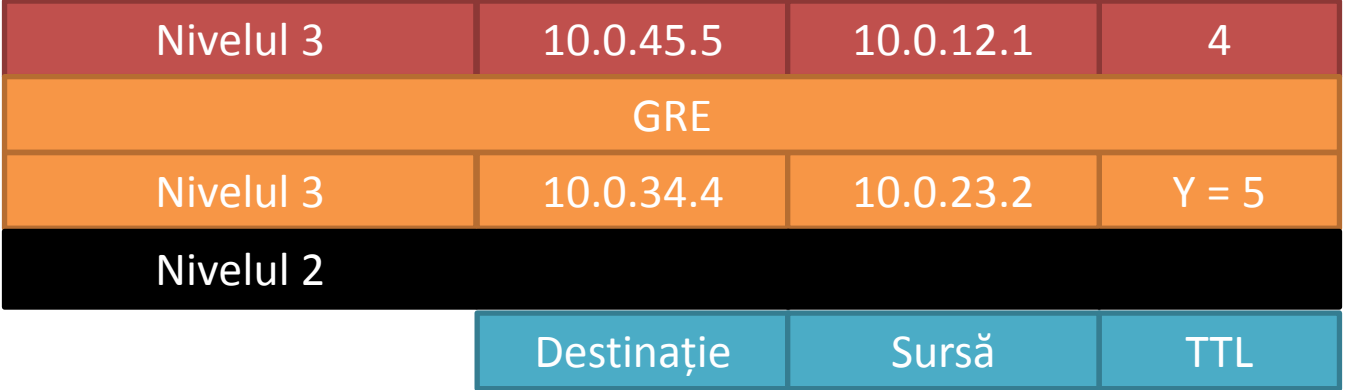

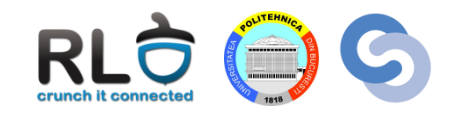

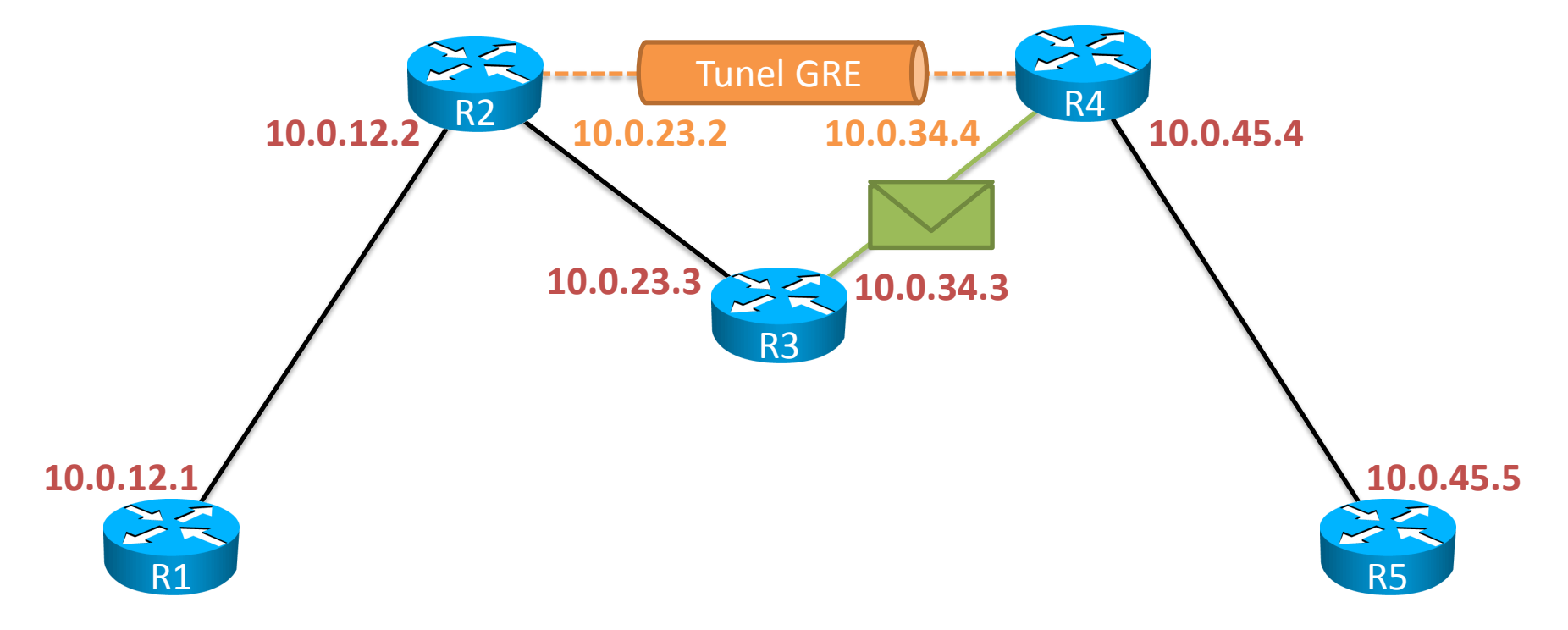

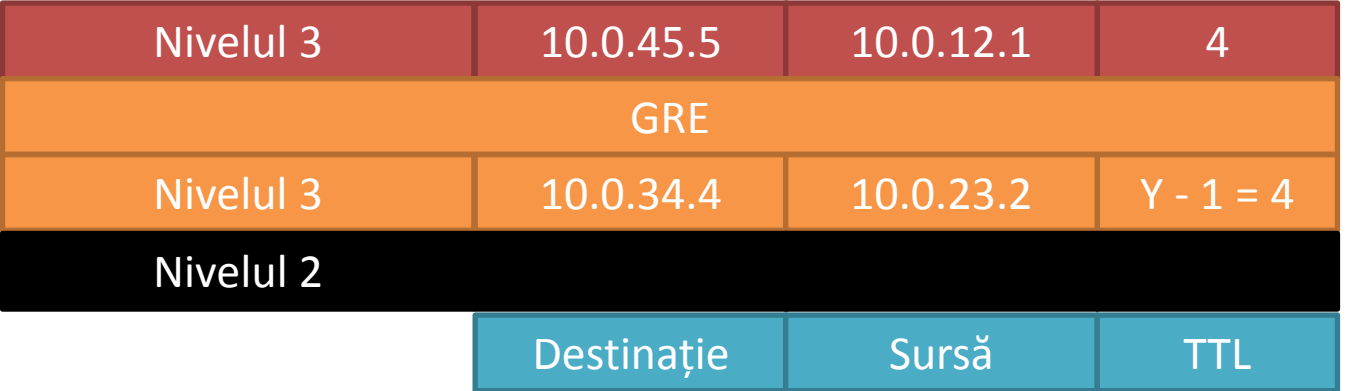

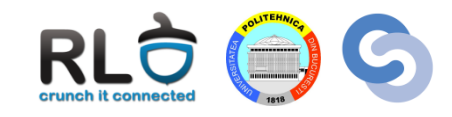

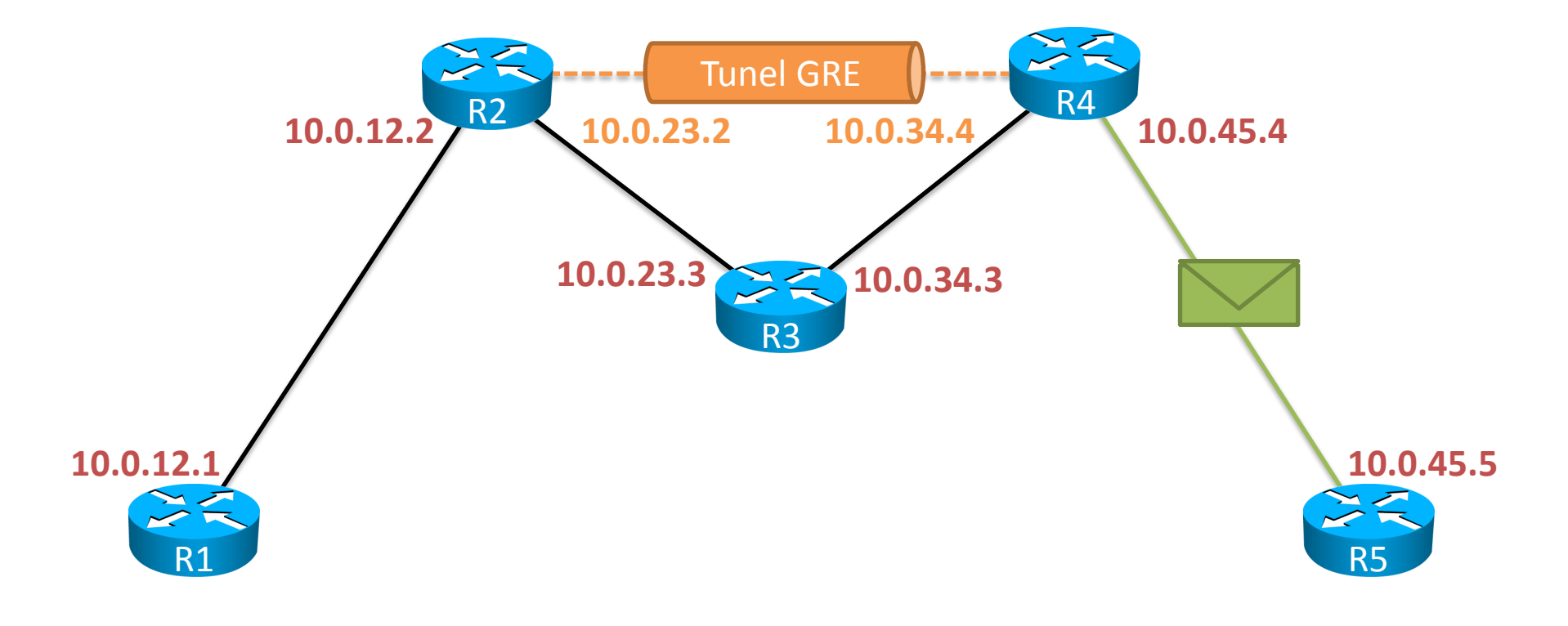

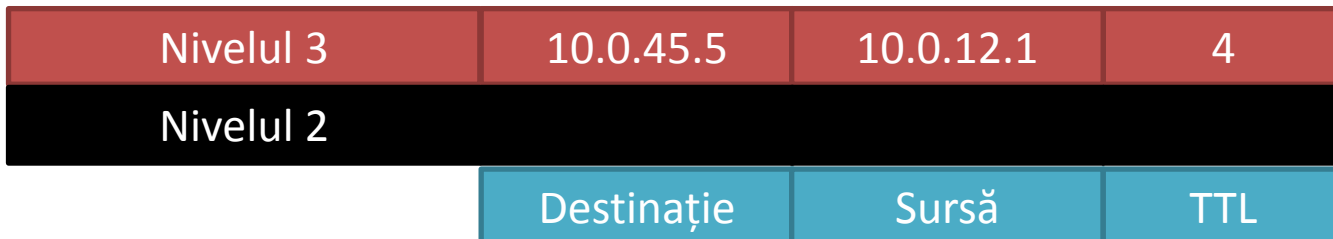

#### Aplicație GRE: IPv6 peste IPv4

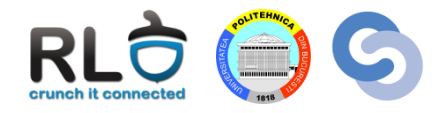

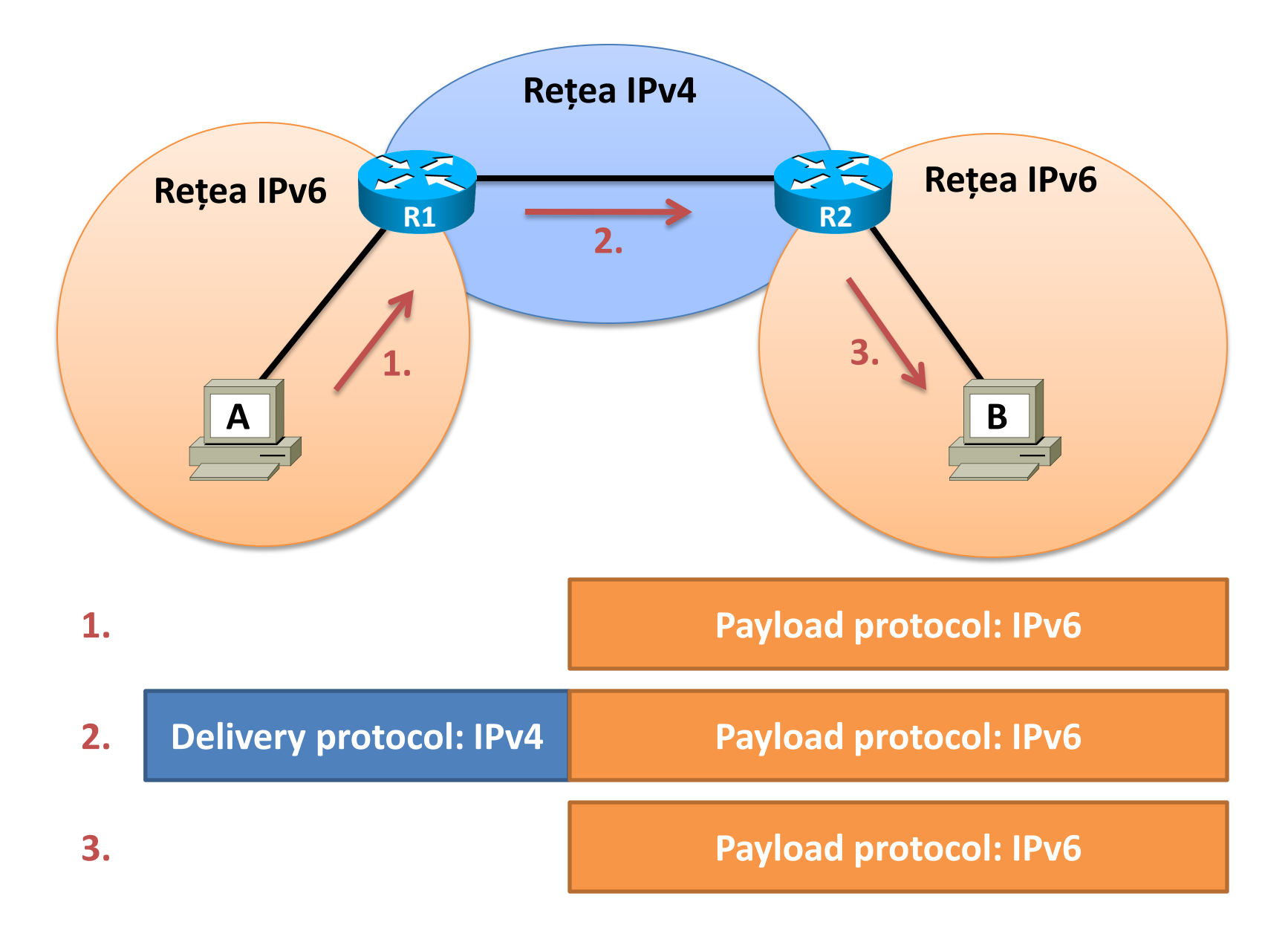

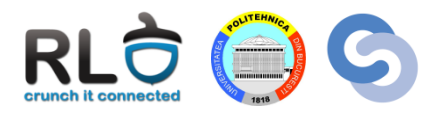

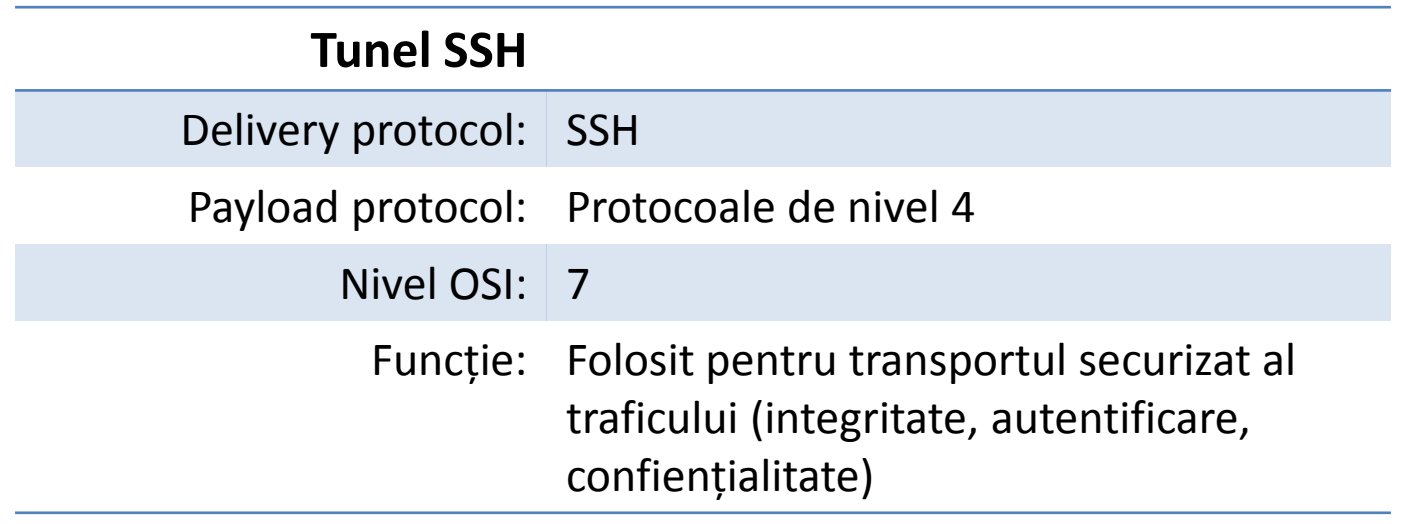

### Tunel SSH

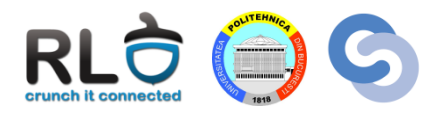

- Utilizatorul Alice are un cont pe ruterul R1
- R1 este de fapt o mașină Linux ce are SSH instalat
- Serverul este vechi și nu permite instalarea de SSH
- Alice vrea ca traficul său să fie criptat peste Internet, dar totuși să poată controla prin Telnet serverul

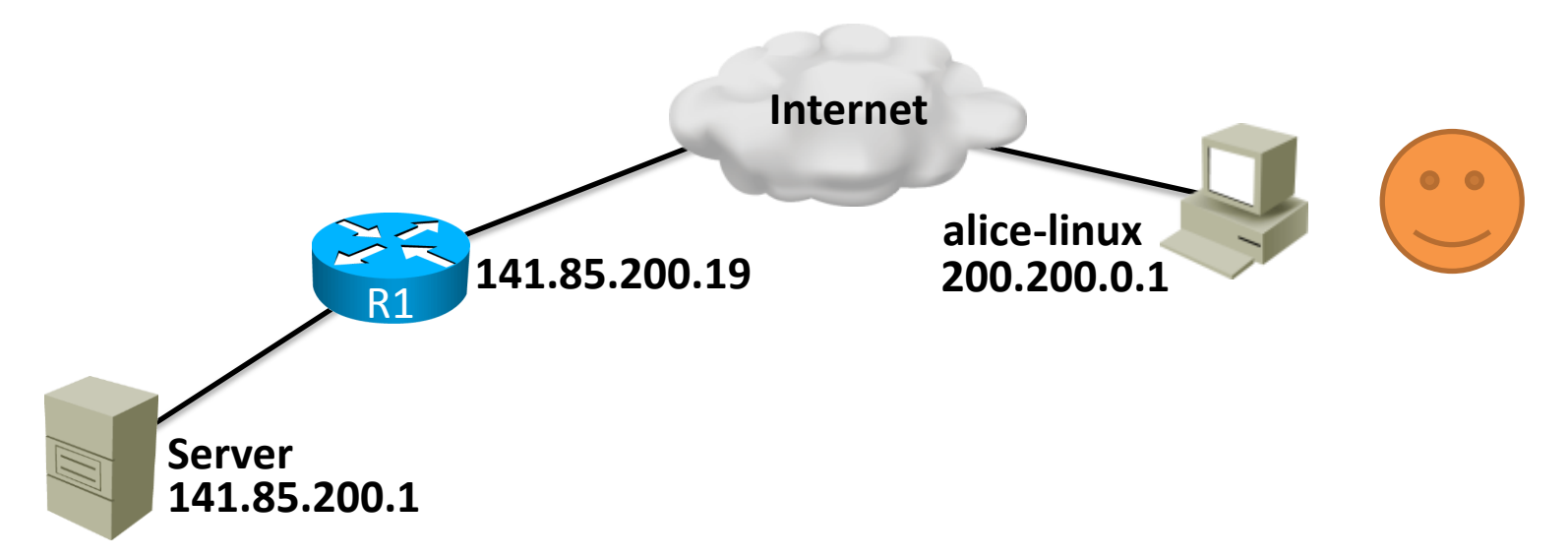

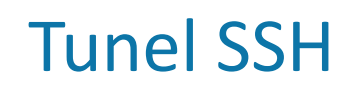

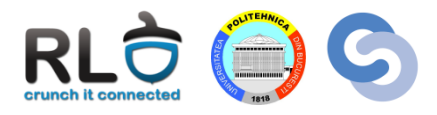

• Soluția este crearea unui tunel SSH

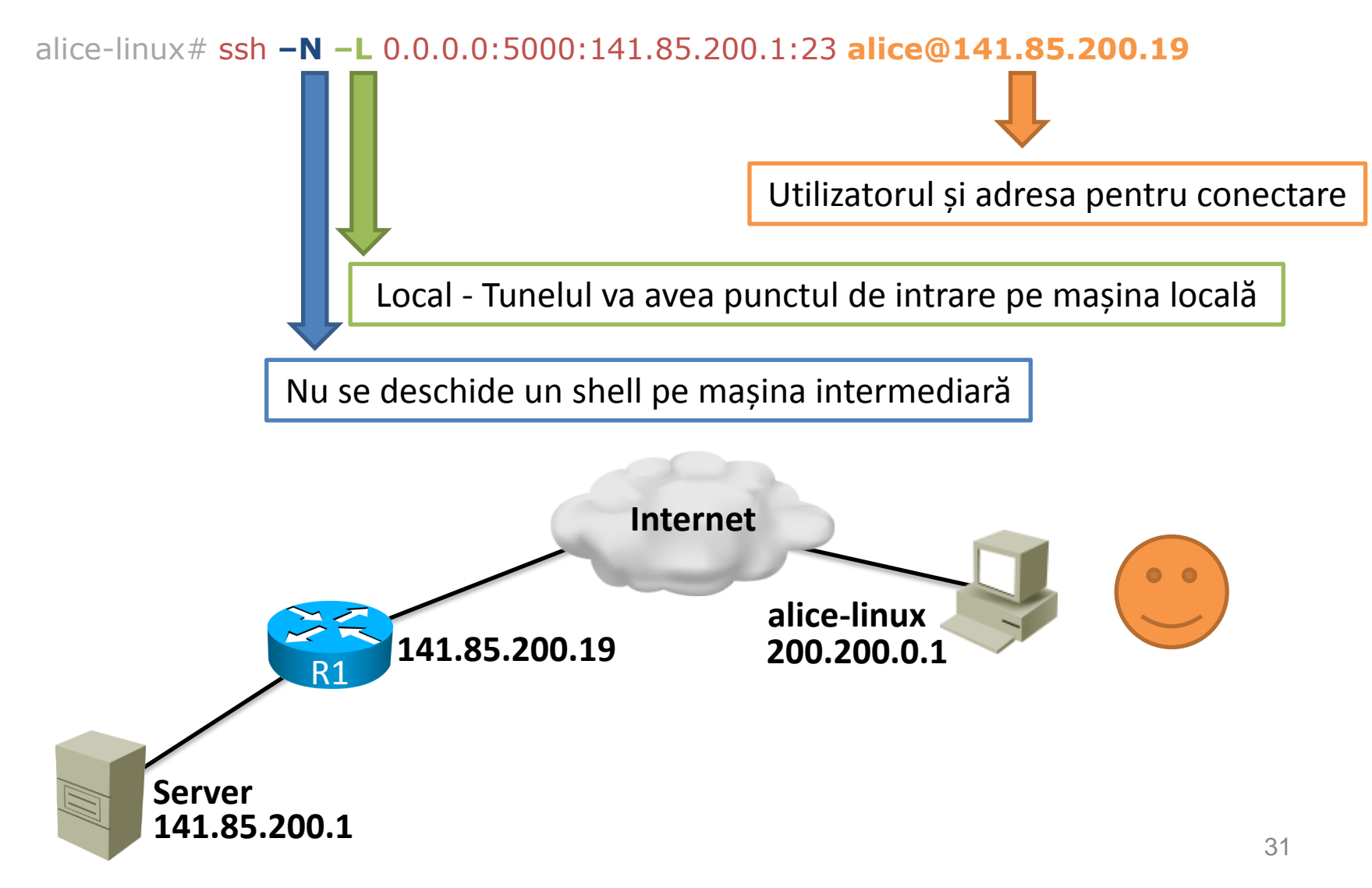

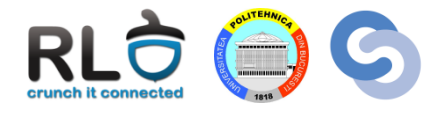

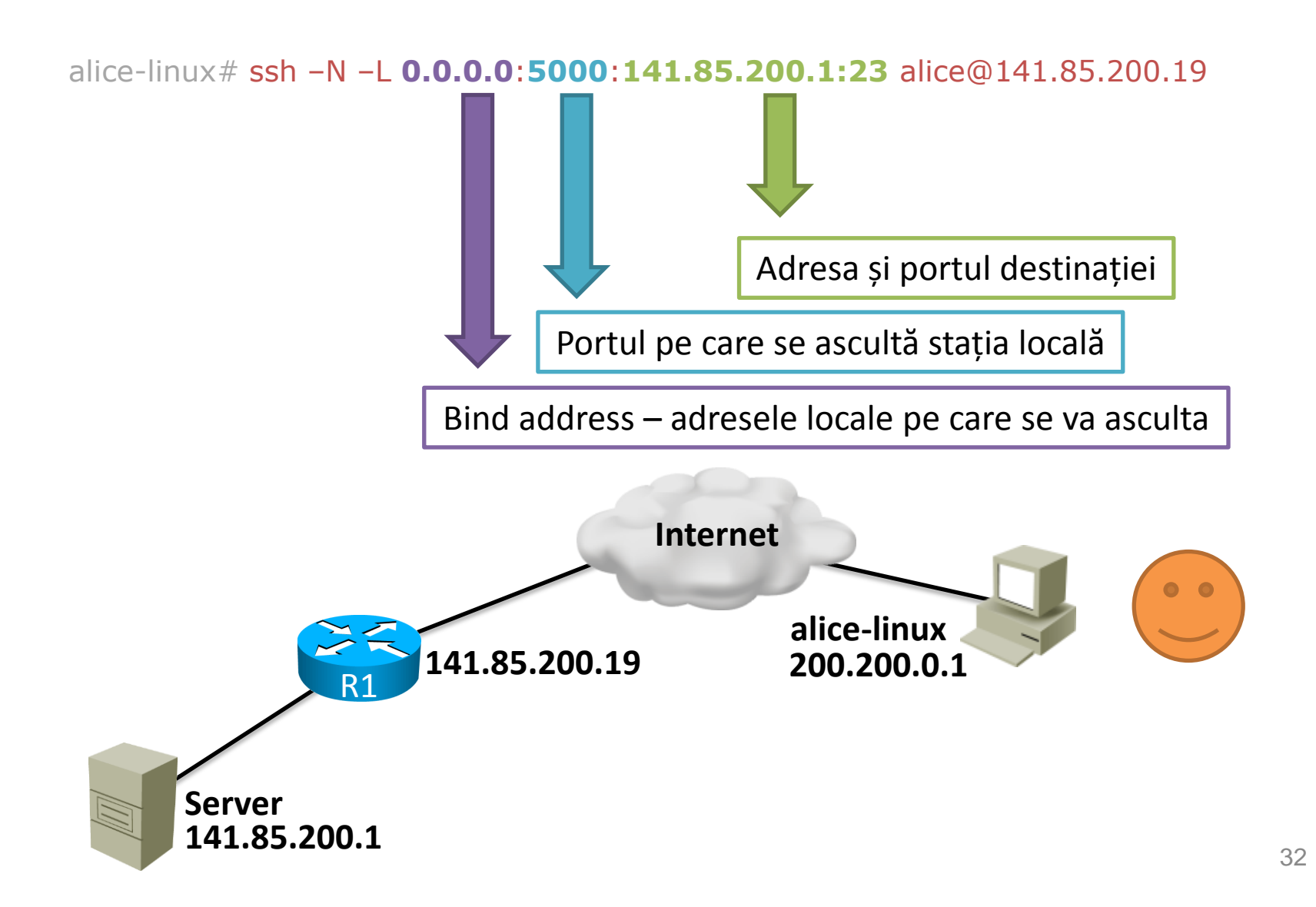

# Tunel SSH

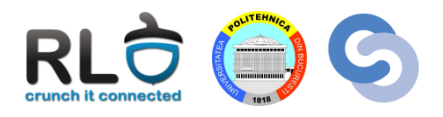

• În urma comenzii pe **alice-linux** se deschide portul 5000

alice-linux# ssh –N –L 0.0.0.0:5000:141.85.200.1:23 alice@141.85.200.19

- Tot traficul primit pe portul 5000 este redirectat către serverul de SSH de pe **R1**
- **R1** redirectează traficul către destinație (**Server**)
- Este traficul între **R1** și **Server** criptat?
	- **R:** Nu. Tunelul SSH sigur este stabilit doar între **alice-linux** și **R1**.

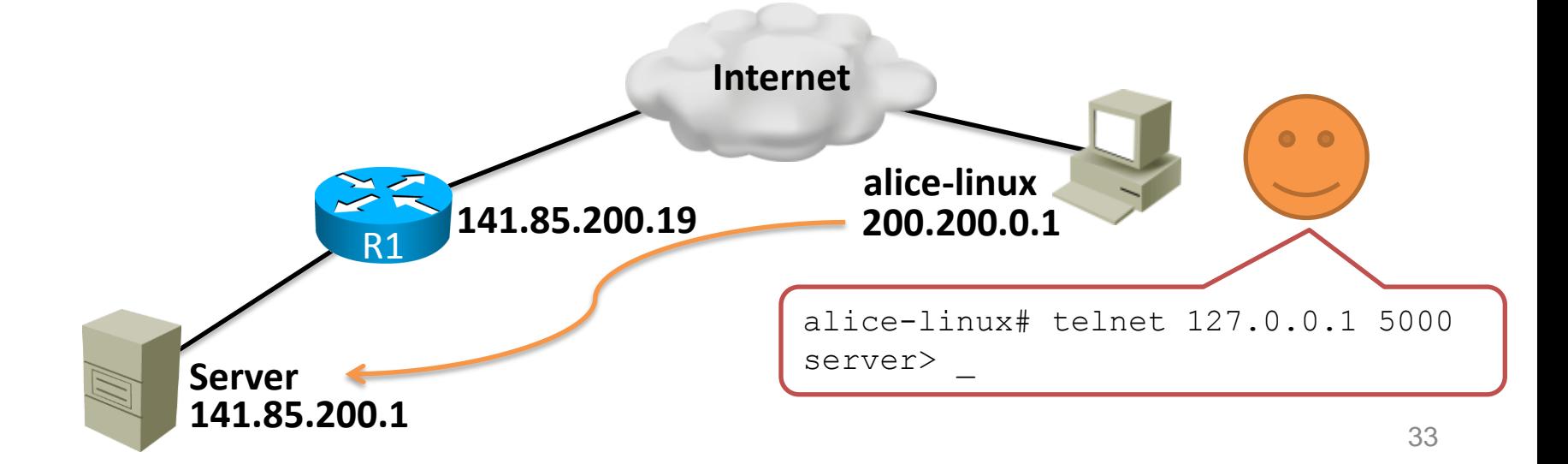

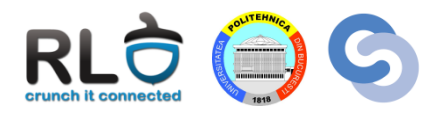

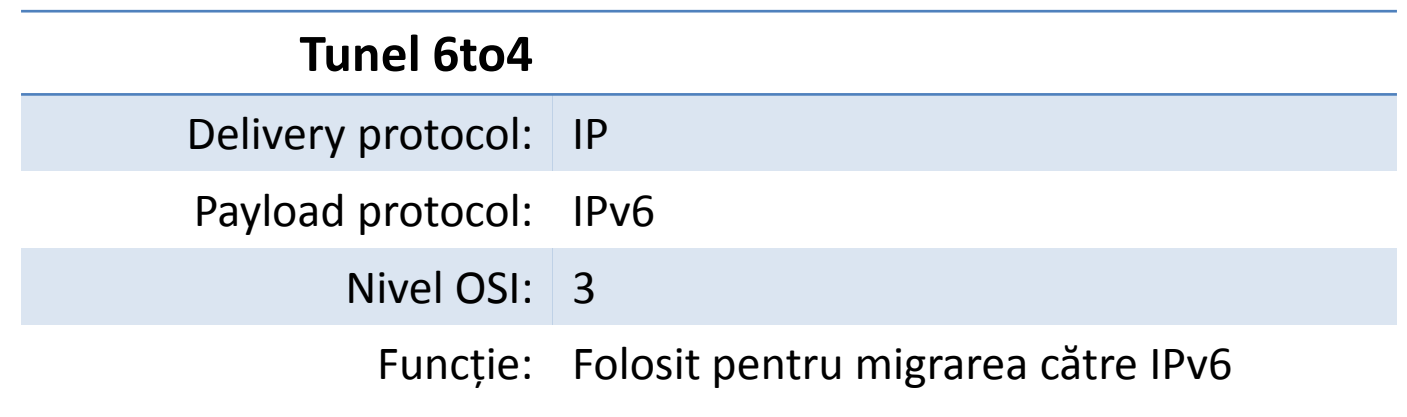

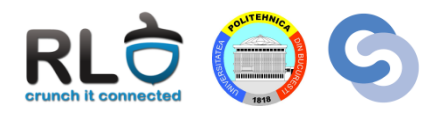

- Migrarea de la IPv4 la IPv6 are loc treptat
	- Insule IPv6
	- Backbone IPv4
- Pentru comunicare este necesară tunelarea traficului IPv6
- Două soluții:
	- Tunele statice
		- Dezavantaje: greu de administrat, trebuie configurate, pot fi introduse erori
	- Tunele automate
		- Ușor de administrat
		- Se construiesc automat când sunt necesare

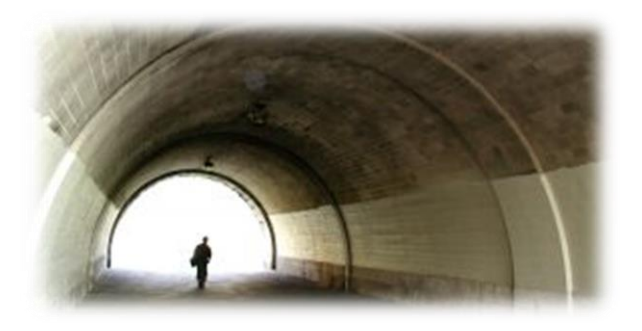

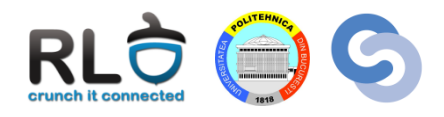

- Adresele IPv6 trebuie să fie din rețeaua **2002::/16**
- Următorii 32 de biți sunt luați din adresa IPv4 de la ieșirea insulei IPv6

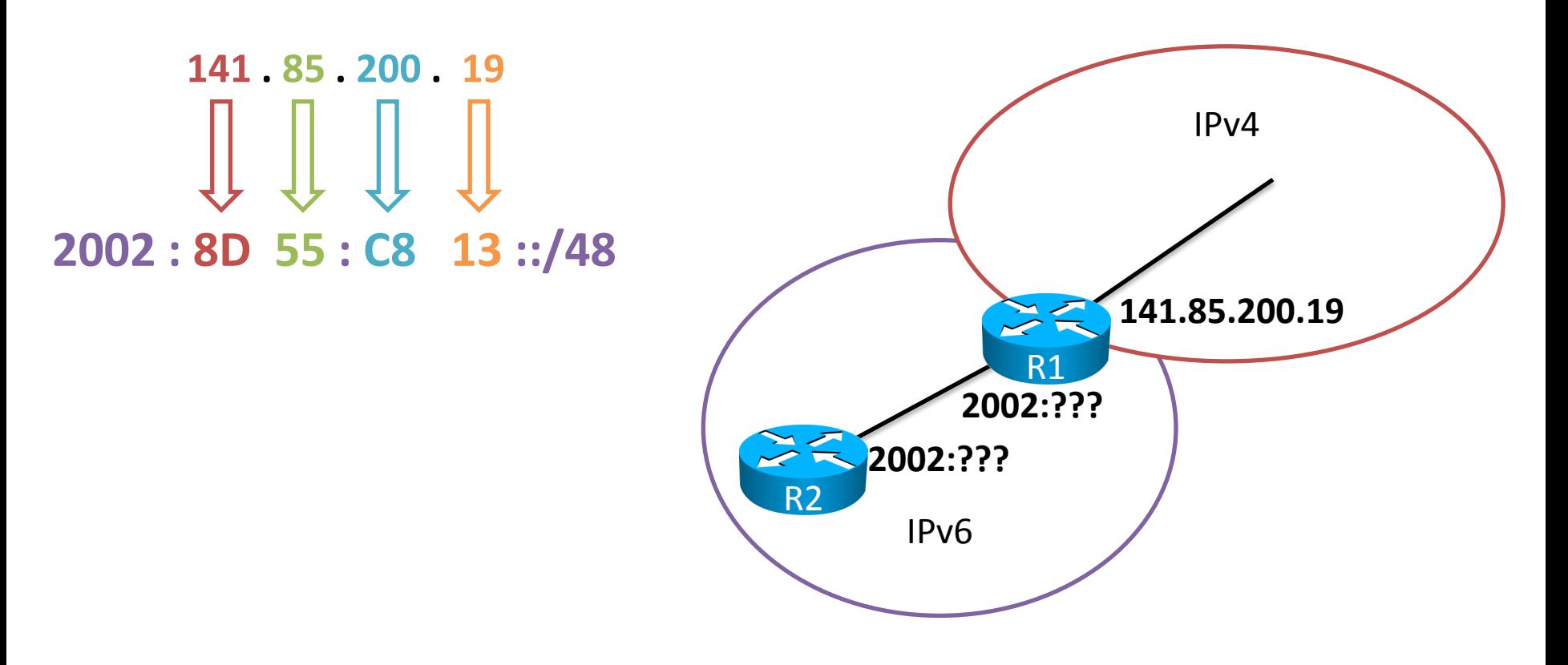

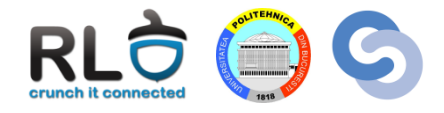

**R1: 2002:8D55:C813::/48**

**R2: 2002:8D55:C813::/48**

• Ultimii 16 biți din partea de rețea  $\rightarrow$  subnetting

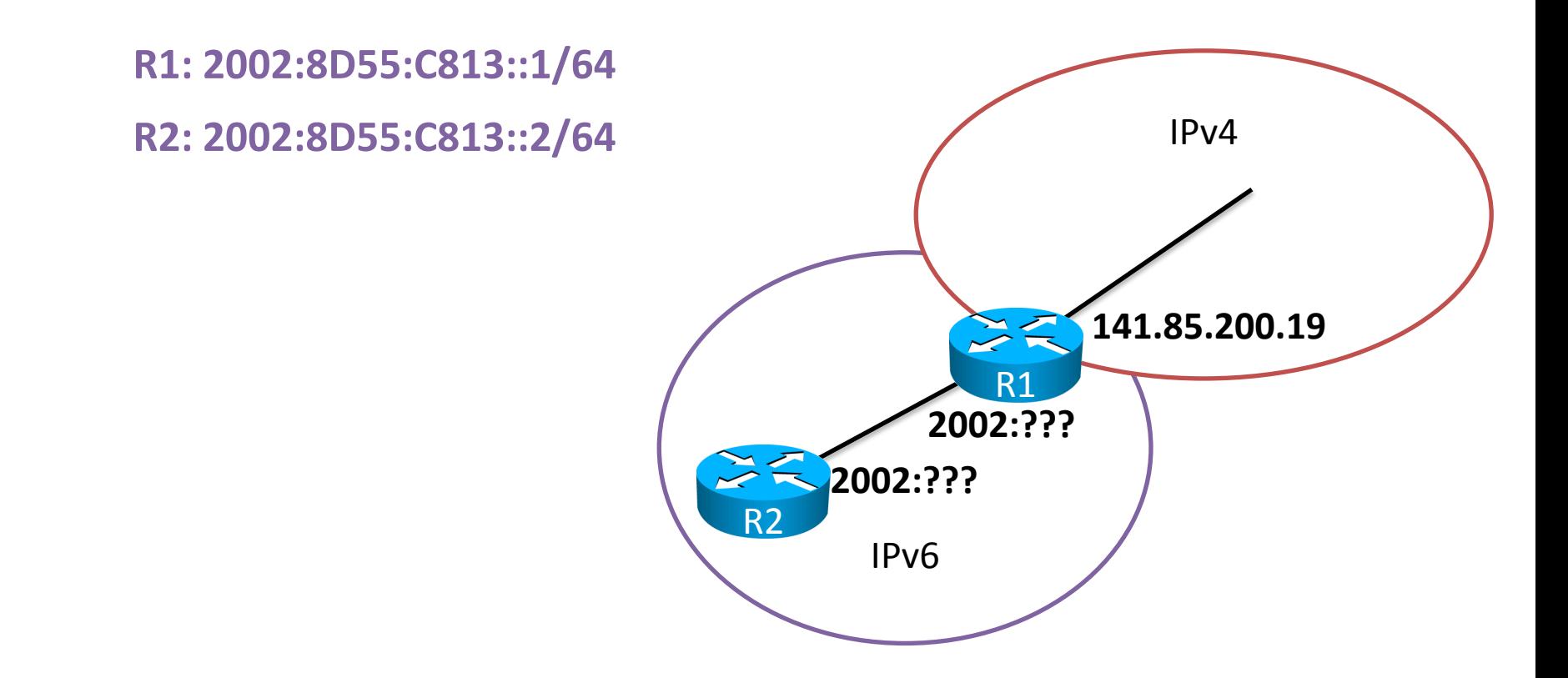

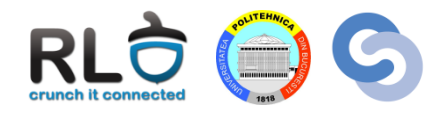

• **R2** vrea să comunice cu **R5**

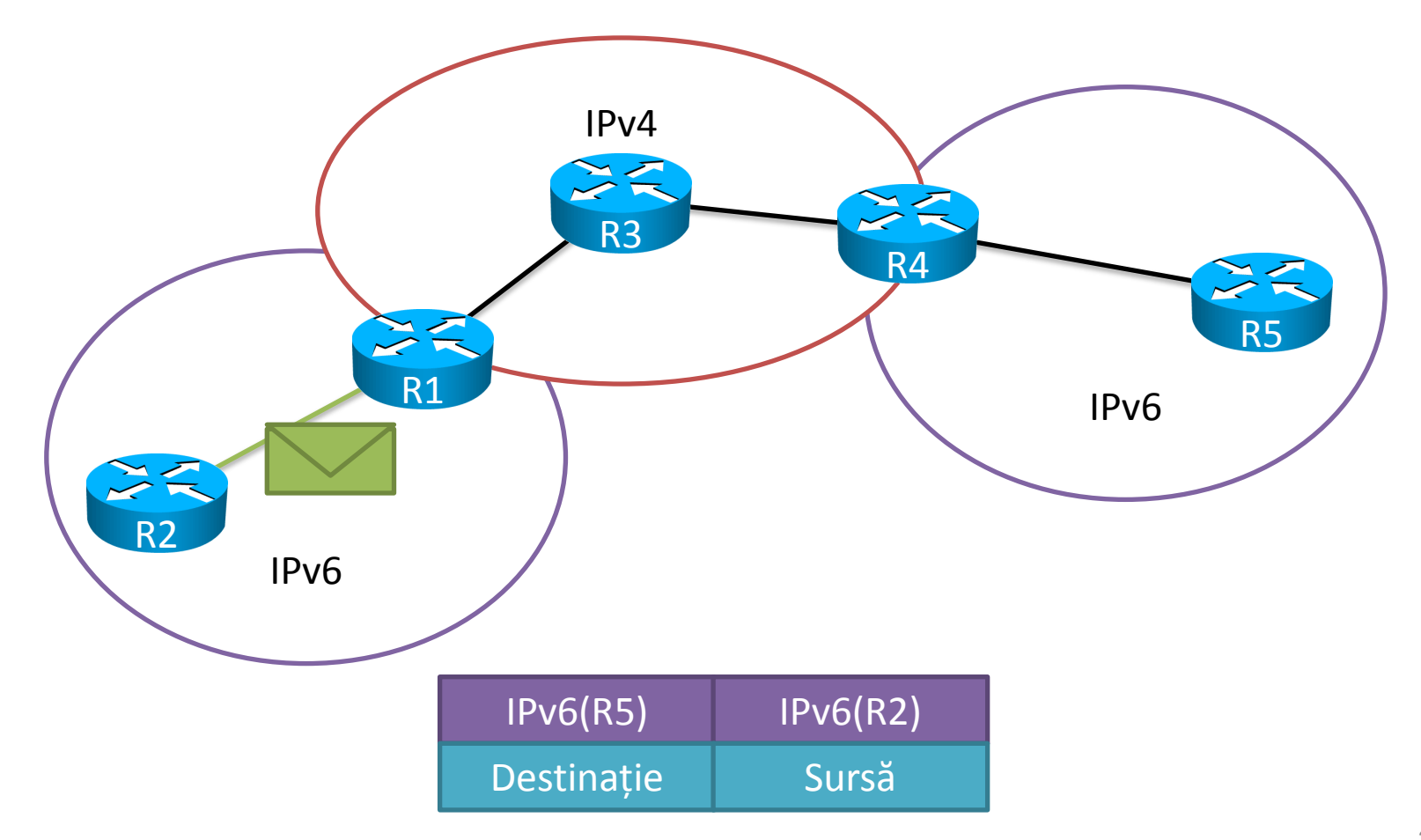

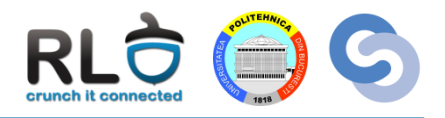

- **R1** primește pachetul și îl încapsulează într-un pachet IPv4
- Adresele IPv4 sunt obținute din biții 17-48 din adresele IPv6

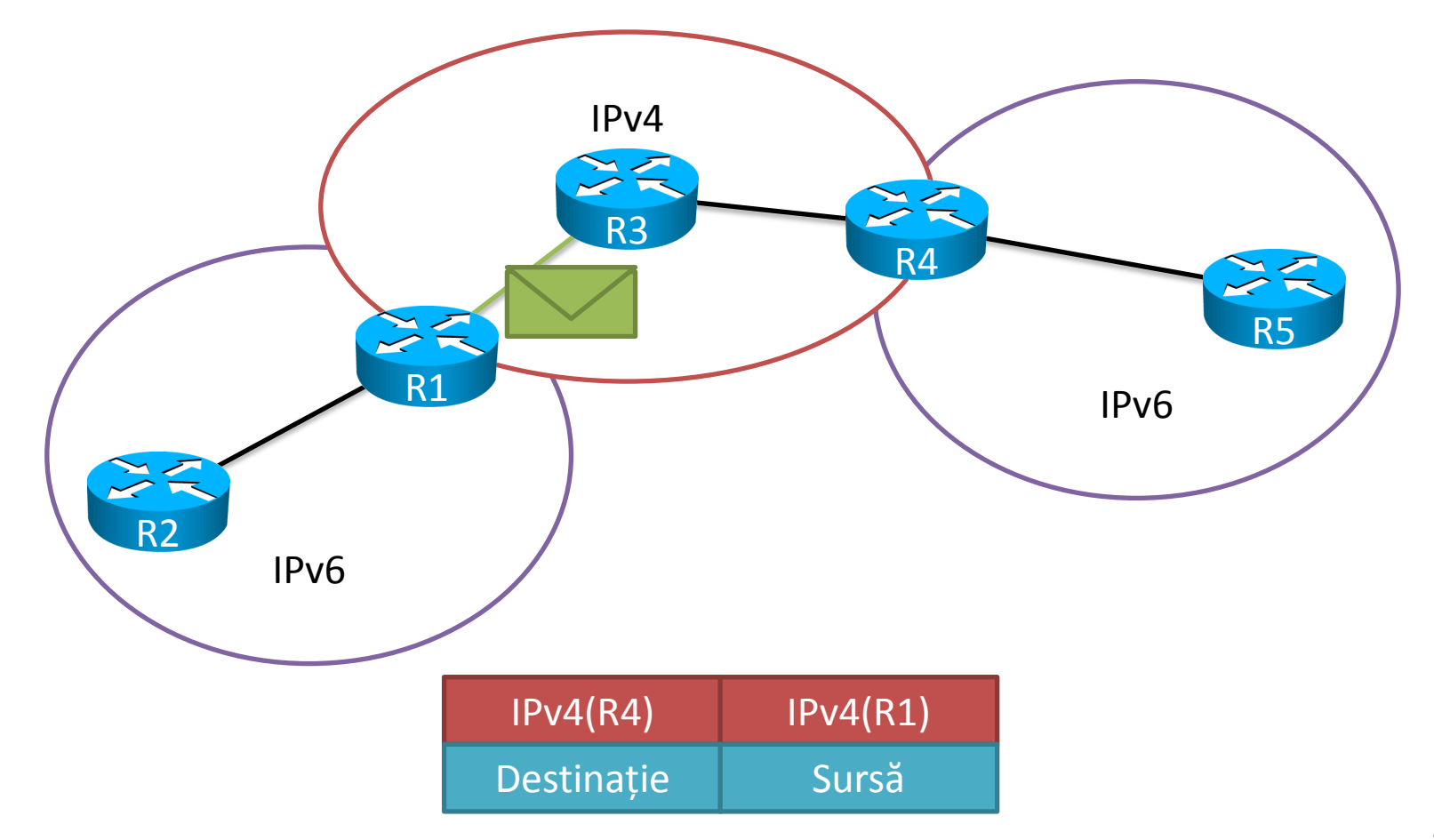

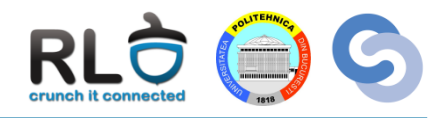

- **R3** nu cunoaște nimic despre rețelele IPv6
- Întrucât destinația e IPv4 se efectuează un proces normal de rutare

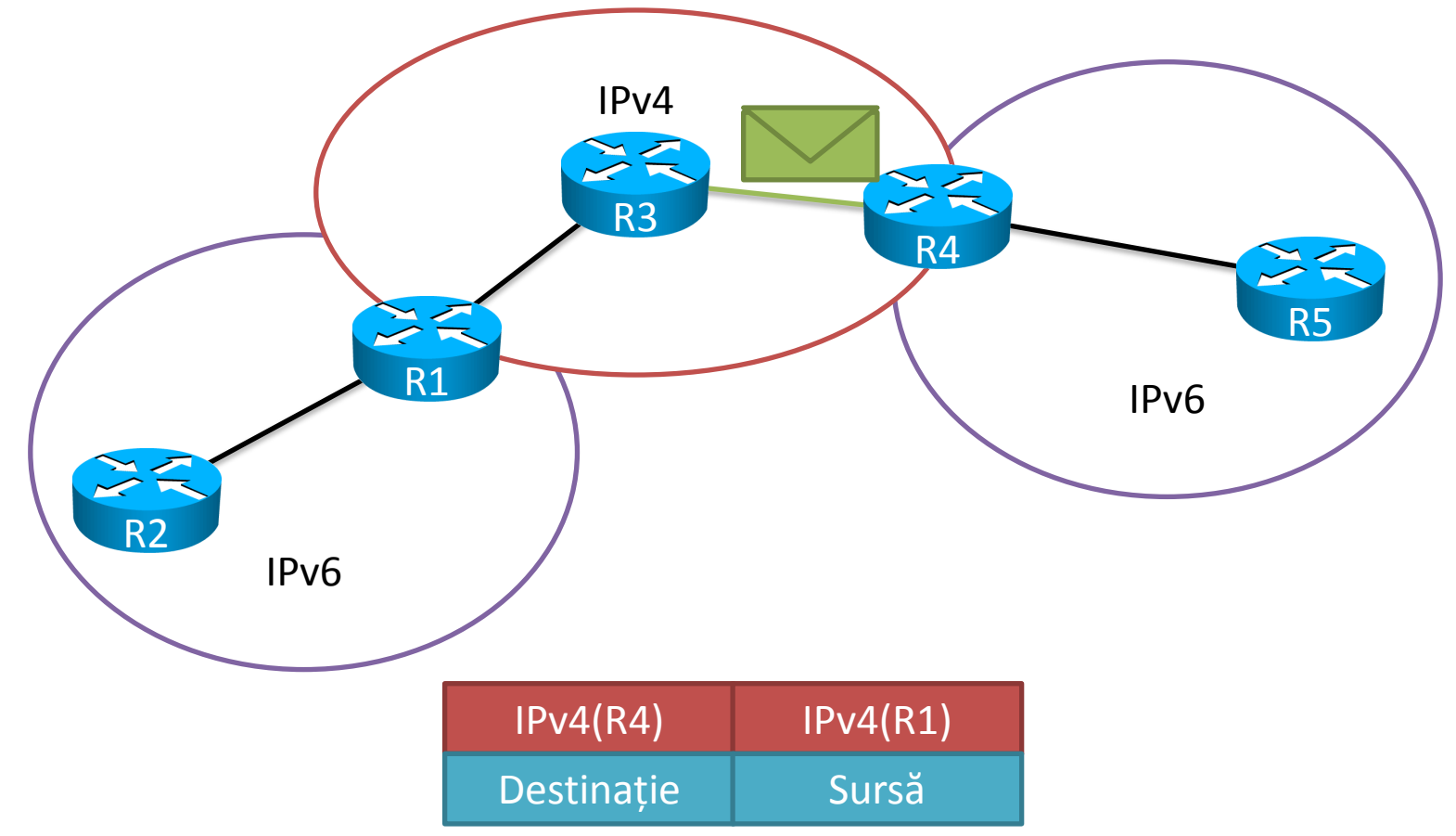

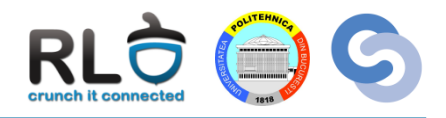

- **R4** este capăt de tunel și decapsulează antetul IPv6
- **R4** știe că pachetul este destinat IPv6 din câmpul de protocol din antetul IPv4 (41)

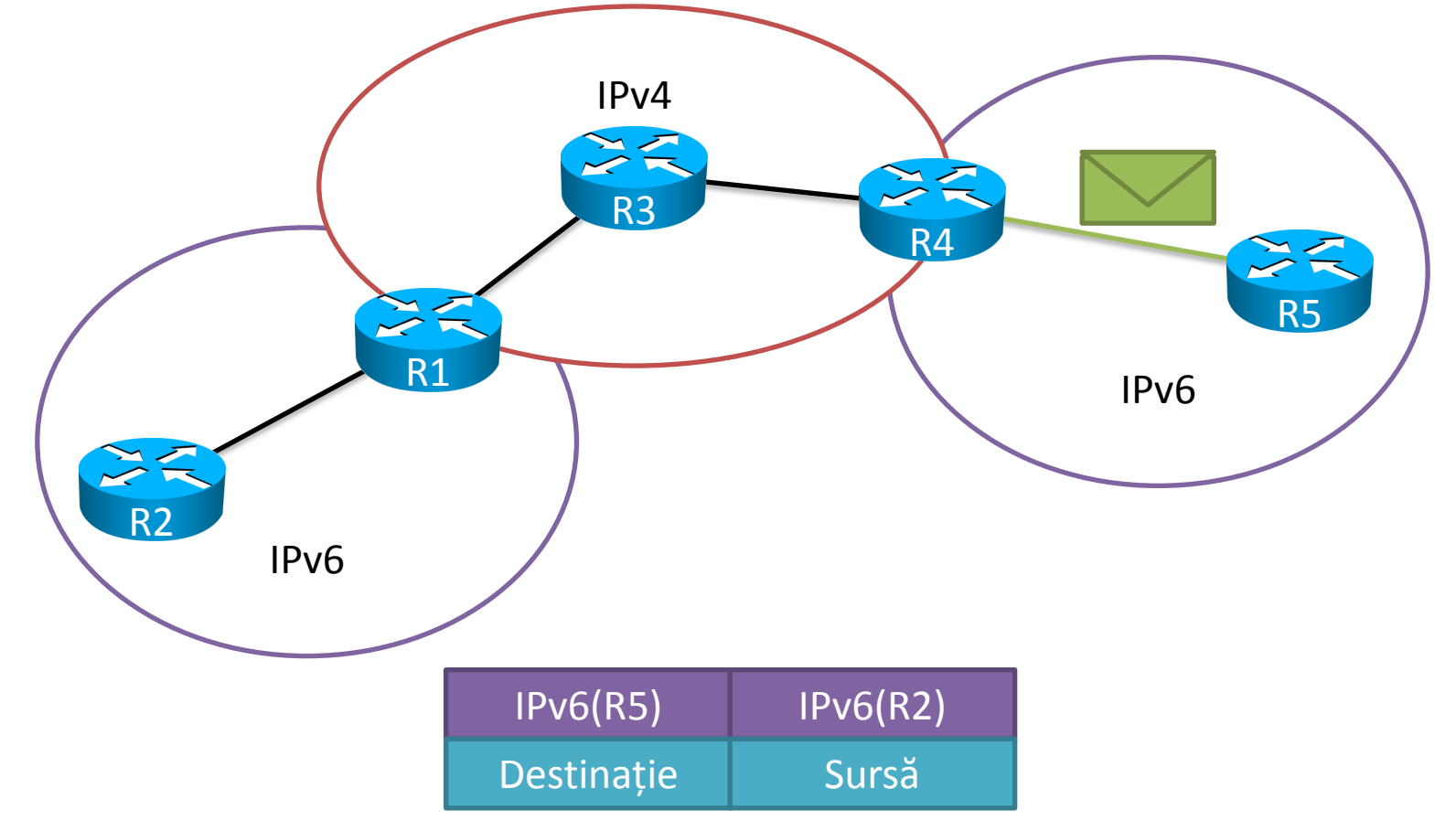

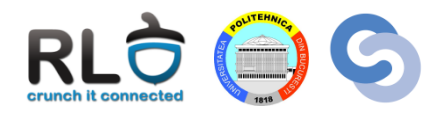

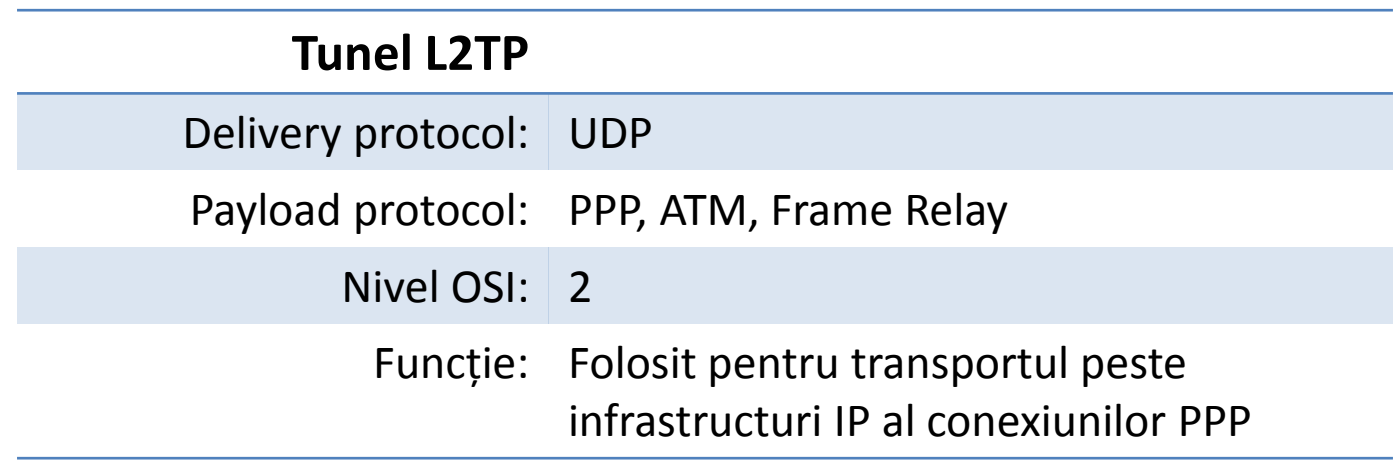

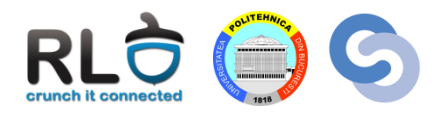

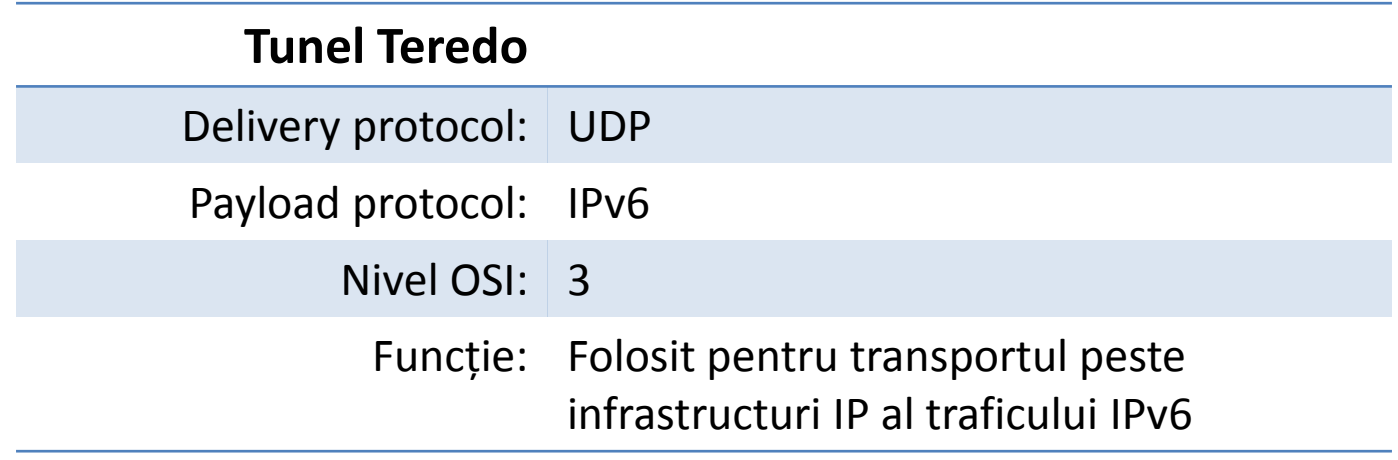

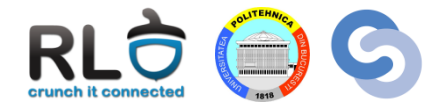

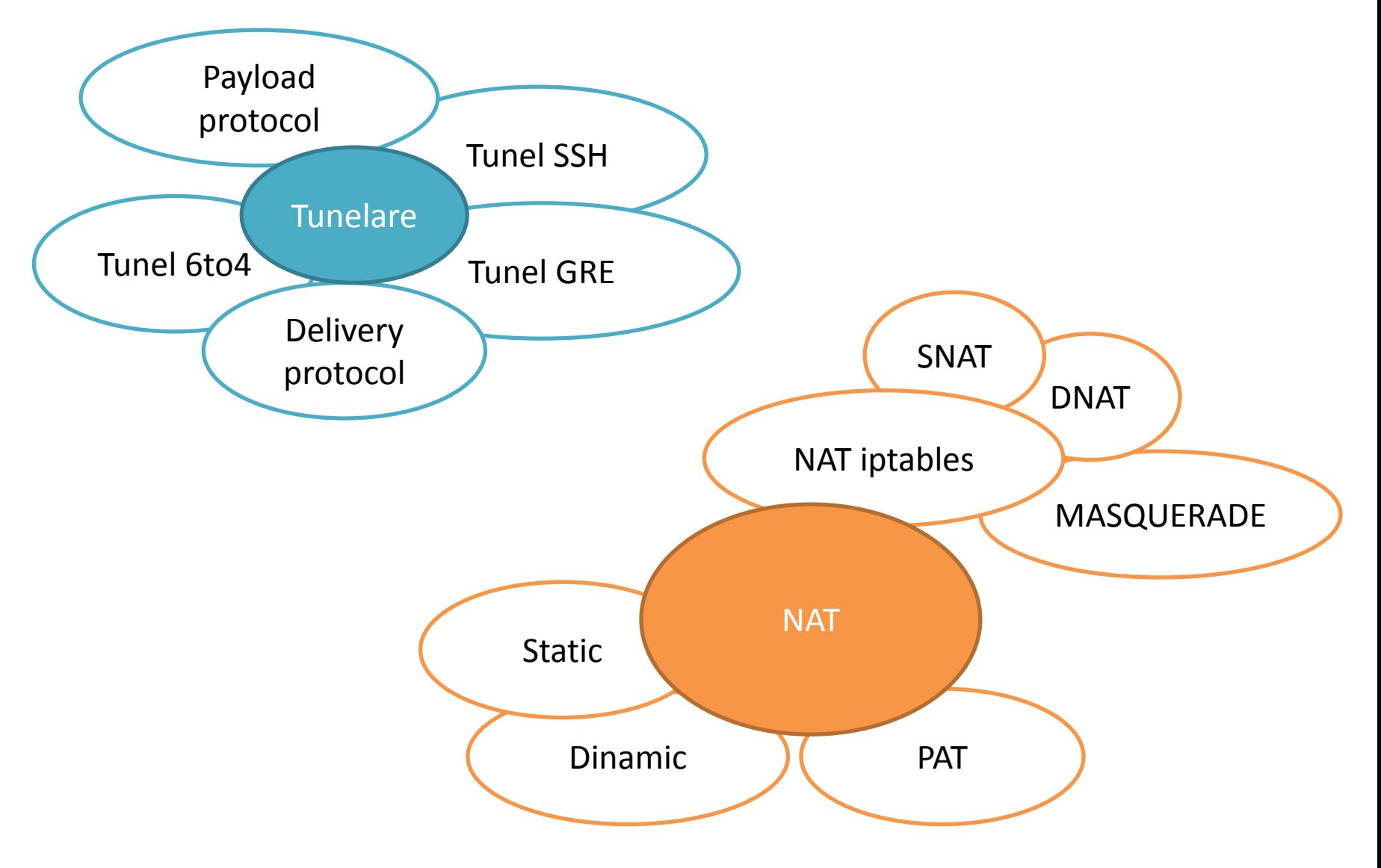